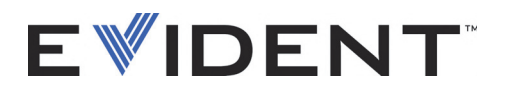

# Vanta iX Serie Röntgenfluoreszenzanalysator

Installationshandbuch

10-019116-01DE — Überarb. 4 September 2022

Dieses Benutzerhandbuch enthält wichtige Informationen zur sicheren und effektiven Verwendung dieses Produkts von Evident. Lesen Sie dieses Handbuch vor der Verwendung dieses Produkts aufmerksam durch und setzen Sie das Produkt gemäß den Anweisungen ein.

Bewahren Sie das Handbuch an einem sicheren und leicht zugänglichen Ort auf.

EVIDENT SCIENTIFIC INC., 48 Woerd Avenue, Waltham, MA 02453, USA

Copyright © 2022 by Evident. Alle Rechte vorbehalten. Kein Teil dieser Publikation darf ohne die ausdrückliche schriftliche Genehmigung von Evident reproduziert, übersetzt oder verteilt werden.

Englische Originalfassung: *Vanta iX—X-Ray Fluorescence Analyzer: Installation Guide* (DMTA-10-019116-01EN – Rev. 4, September 2022) Copyright © 2022 by Evident.

Um die Genauigkeit der im Dokument enthaltenen Angaben zu gewährleisten, wurde bei Erstellen dieses Dokuments auf die Einhaltung der üblichen Regeln besonderer Wert gelegt. Es bezieht sich auf die Produktversion, die vor dem auf dem Titelblatt erscheinenden Datum gefertigt wurde. Bei Änderungen am Produkt zu einem späteren Zeitpunkt können jedoch Unterschiede zwischen Handbuch und Produkt auftreten.

Die in diesem Dokument enthaltenen Angaben können ohne vorherige Ankündigung geändert werden.

Teilenummer: 10-019116-01DE Überarb. 4 September 2022

Printed in the United States of America

Alle Markennamen sind Warenzeichen oder eingetragene Warenzeichen des jeweiligen Eigentümers oder eines Dritten.

# Inhaltsverzeichnis

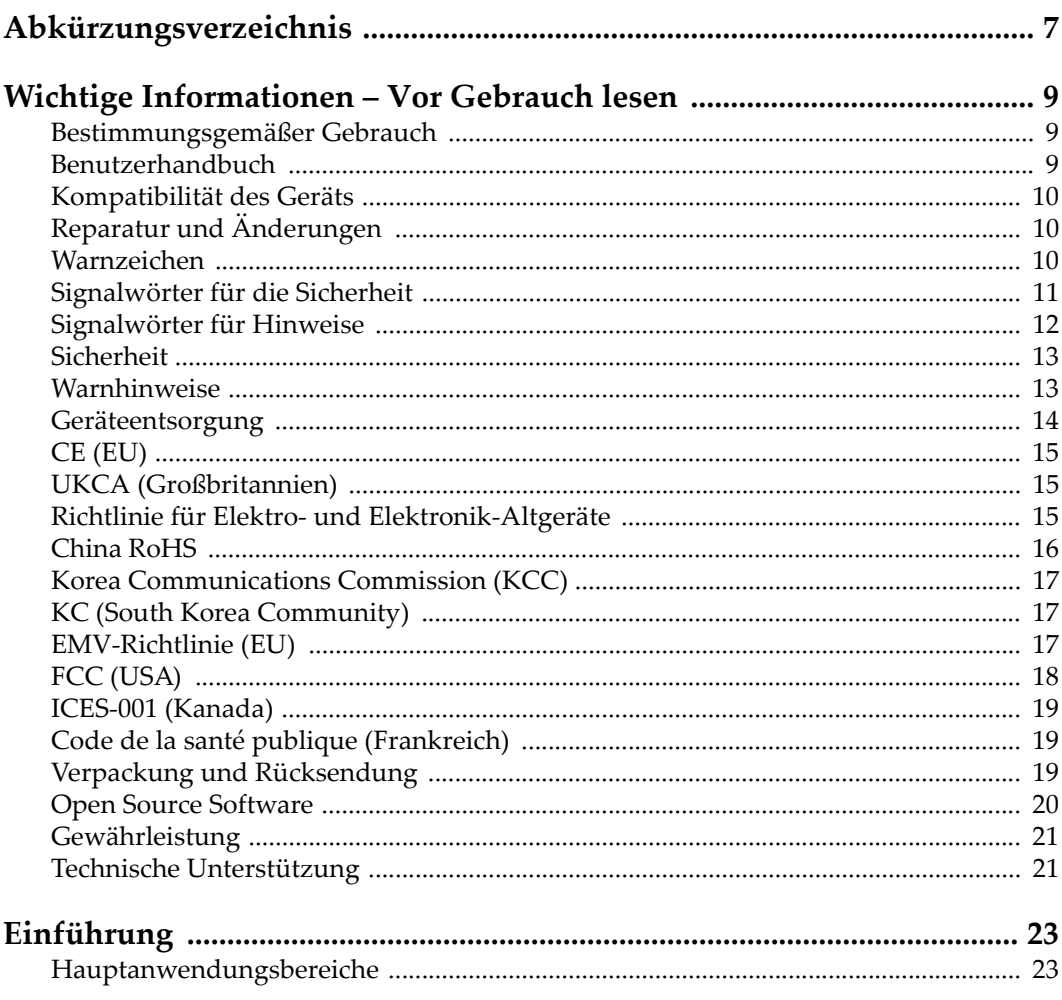

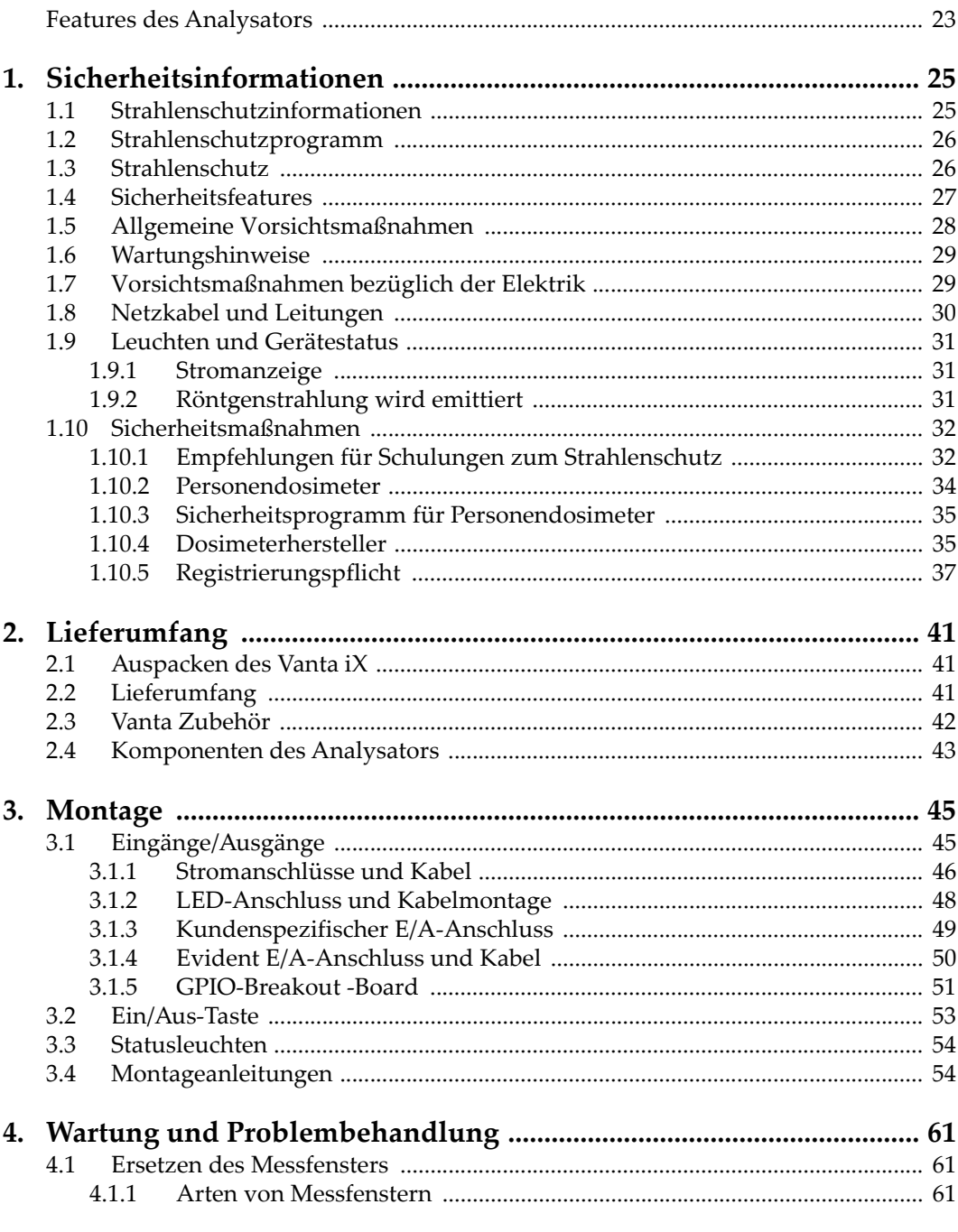

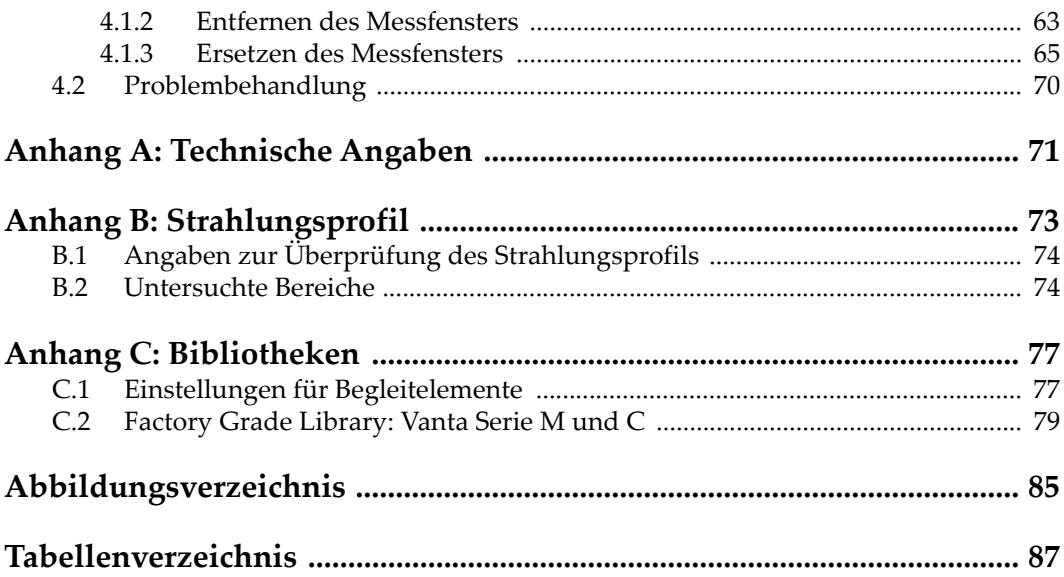

# <span id="page-6-0"></span>**Abkürzungsverzeichnis**

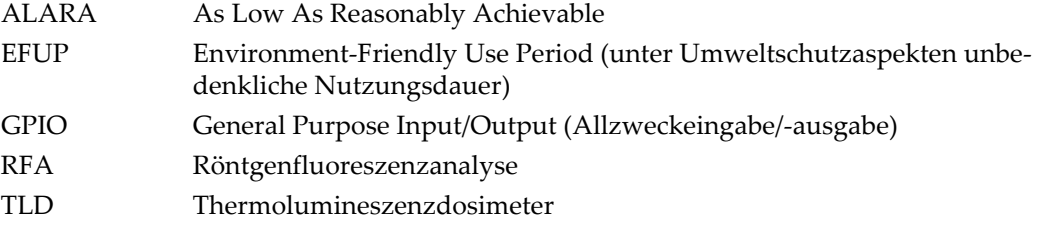

# <span id="page-8-0"></span>**Wichtige Informationen – Vor Gebrauch lesen**

#### <span id="page-8-1"></span>**Bestimmungsgemäßer Gebrauch**

Der Vanta iX Inline-Röntgenfluoreszenzanalysator ist ein energiedispersives Röntgenfluoreszenzspektrometer, der anwendungsspezifische und kontinuierliche Messungen auf jeder Oberfläche ermöglicht. Den Vanta iX Analysator nicht für einen anderen Zweck einsetzen.

#### <span id="page-8-2"></span>**Benutzerhandbuch**

Dieses Benutzerhandbuch enthält wichtige Informationen zur sicheren und effektiven Verwendung dieses Produkts. Lesen Sie dieses Handbuch vor der Verwendung dieses Produkts aufmerksam durch und setzen Sie das Produkt gemäß den Anweisungen ein.

Bewahren Sie das Handbuch an einem sicheren und leicht zugänglichen Ort auf.

#### **WICHTIG**

Einige der Details, der in diesem Handbuch abgebildeten Komponenten können sich von den Komponenten Ihres Geräts unterscheiden. Dies ändert aber nichts an der Funktionsweise.

# <span id="page-9-0"></span>**Kompatibilität des Geräts**

Der Vanta iX Analysator ist ein unabhängiges Gerät. Er besitzt jedoch eine Reihe an E/A-Anschlüssen zur Verbindung mit kompatiblen Peripheriegeräten. Der Vanta iX wird über eine Ethernet-Verbindung mit einem PC verbunden. Das Gerät bezieht seine erforderlichen Gleichstrom-Eingangsleistung über einen externen Gleichstromanschluss oder einen PoE-Port (Power-over-Ethernet).

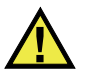

## VORSICHT

Setzen Sie nur Geräte und Zubehör ein, die den Spezifikationen von Evident entsprechen. Die Verwendung nicht kompatibler Geräte kann zu Fehlfunktionen und/oder Geräteschäden oder zu Verletzungen führen.

# <span id="page-9-1"></span>**Reparatur und Änderungen**

Der Vanta iX besitzt nur eine Komponente, die durch den Benutzer gewartet werden kann: das Messfenster. Ist das Messfenster beschädigt oder verunreinigt, sollte die Messfenstereinheit so schnell wie möglich ausgetauscht werden. Für weitere Einzelheiten siehe ["Ersetzen des Messfensters" auf Seite 61](#page-60-3).

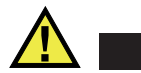

## VORSICHT

Um Verletzungen und Geräteschaden zu vermeiden, das Gerätegehäuse nicht öffnen und den Vanta iX Analysator nicht verändern.

# <span id="page-9-2"></span>**Warnzeichen**

Folgende Warnzeichen können am Gerät und im Handbuch erscheinen:

 Allgemeine WarnungDieses Warnzeichen soll den Benutzer auf mögliche Gefahren hinweisen. Alle diesem Warnzeichen folgenden Anweisungen müssen befolgt werden, um mögliche Verletzungen oder Schäden zu vermeiden.

Warnung vor ionisierender Strahlung (International)

Warnung vor ionisierender Strahlung (Kanada)

Warnung vor ionisierender Strahlung (China)

Diese Warnzeichen sollen den Benutzer auf eine potenziell gefährliche ionisierende Strahlung im RFA- oder XRD-Analysator hinweisen. Alle diesem Warnzeichen folgenden Anweisungen müssen befolgt werden, um mögliche Verletzungen oder Schäden zu vermeiden.

**Warnung vor gefährlicher elektrischer Spannung** 

Dieses Warnzeichen wird verwendet, um den Benutzer auf potenzielle Stromschlaggefahren hinzuweisen. Alle diesem Warnzeichen folgenden Anweisungen müssen befolgt werden, um mögliche Verletzungen oder Schäden zu vermeiden.

## <span id="page-10-0"></span>**Signalwörter für die Sicherheit**

Folgende Signalwörter für die Sicherheit können in diesem Handbuch des Geräts erscheinen:

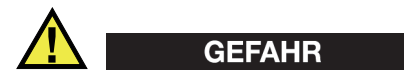

Das Signalwort GEFAHR weist auf eine akute Gefahrensituation hin. Es macht auf ein Verfahren, eine Praxis oder ähnliche Maßnahmen aufmerksam, die korrekt durchgeführt oder eingehalten werden müssen, um Tod oder schwere Verletzungen zu vermeiden. Arbeiten Sie bei dem Signalwort GEFAHR erst weiter, wenn Sie die angegebenen Bedingungen vollständig verstanden und erfüllt haben.

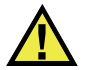

#### WARNUNG

Das Signalwort WARNUNG weist auf eine potenziell gefährliche Situation hin. Es macht auf ein Verfahren, eine Praxis oder ähnliche Maßnahmen aufmerksam, die korrekt durchgeführt oder eingehalten werden müssen, um Tod oder schwere Verletzungen zu vermeiden. Arbeiten Sie bei dem Signalwort WARNUNG erst weiter, wenn Sie die angegebenen Bedingungen vollständig verstanden und erfüllt haben.

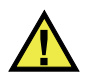

# **VORSICHT**

Das Signalwort VORSICHT weist auf eine potenziell gefährliche Situation hin. Es macht auf ein Verfahren, eine Praxis oder ähnliche Maßnahmen aufmerksam, die korrekt ausgeführt oder eingehalten werden müssen, da es sonst zu leichten oder mittelschweren Verletzungen, Sachschäden, insbesondere am Produkt, zur Zerstörung eines Teils oder des gesamten Produkts oder zum Verlust von Daten kommen kann. Arbeiten Sie bei dem Signalwort VORSICHT erst weiter, wenn Sie die angegebenen Bedingungen vollständig verstanden und erfüllt haben.

# <span id="page-11-0"></span>**Signalwörter für Hinweise**

Folgende Signalwörter für Hinweise können in diesem Handbuch des Geräts erscheinen:

#### WICHTIG

Das Signalwort WICHTIG macht auf einen Hinweis aufmerksam, der für die Erfüllung einer Aufgabe wichtige oder wesentliche Informationen enthält.

#### HINWEIS

Das Signalwort HINWEIS macht auf ein Betriebsverfahren, eine Praxis oder ähnliche Maßnahmen aufmerksam, die besondere Aufmerksamkeit erfordern. Hinweise beziehen sich auch auf sachdienliche, begleitende Informationen, deren Beachtung nützlich, aber nicht zwingend ist.

TIPP

Das Signalwort TIPP macht auf einen Hinweis zur Anwendung der im Handbuch beschriebenen Techniken und Verfahren entsprechend Ihren speziellen Bedürfnissen oder auf Möglichkeiten zur effektiven Nutzung des Produkts aufmerksam.

# <span id="page-12-0"></span>**Sicherheit**

Vergewissern Sie sich vor dem Einschalten des Geräts, dass die richtigen Sicherheitsvorkehrungen ergriffen wurden (siehe die folgenden Warnhinweise). Beachten Sie zusätzlich die unter "[Warnzeichen](#page-9-2)" beschriebenen Kennzeichnungen am Gerät.

## <span id="page-12-1"></span>**Warnhinweise**

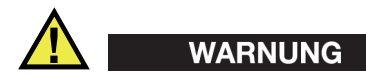

#### **Allgemeine Warnhinweise**

- Lesen Sie vor dem Einschalten des Geräts die Anweisungen in diesem Handbuch aufmerksam durch.
- Bewahren Sie dieses Handbuch zum weiteren Nachschlagen an einem sicheren Ort auf.
- Befolgen Sie die Installations- und Betriebsverfahren.
- Die Sicherheitswarnungen am Gerät und in diesem Handbuch müssen unbedingt beachtet werden.
- Wenn das Gerät auf eine Weise verwendet wird, die nicht vom Hersteller angegeben ist, kann der durch die Sicherheitsmerkmale des Geräts gebotene Schutz beeinträchtigt werden.
- Installieren Sie keine Ersatzteile und nehmen Sie keine unbefugten Änderungen am Gerät vor.
- Ggf. vorhandene Serviceanweisungen sind für geschultes Servicepersonal bestimmt. Um die Gefahr eines elektrischen Schlages zu vermeiden, darf das Gerät nur von qualifiziertem Personal eingesetzt werden. Bei Problemen oder Fragen zu diesem Gerät wenden Sie sich bitte an Evident oder einen zuständigen Evident Vertreter.

• Verhindern Sie, dass Metall- oder Fremdkörper durch Verbinder oder andere Öffnungen in das Gerät eindringen. Andernfalls kann es zu einer Fehlfunktion oder einem elektrischen Schlag kommen.

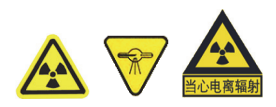

#### **Warnung vor Röntgenstrahlung**

Das Gerät nicht öffnen, demontieren oder innere Komponenten nicht verändern, da dies zu einer erheblichen Beschädigung des Geräts und zu Gesundheitsschäden des Bedieners führen kann.

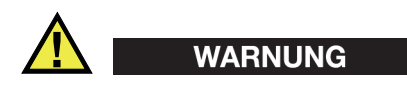

#### **Warnhinweise bezüglich der Elektrik**

Falls ein nicht zugelassene elektrische Anschlüsse zur Stromversorgung eingesetzt werden, kann Evident die elektrische Sicherheit des Gerätes nicht gewährleisten.

## <span id="page-13-0"></span>**Geräteentsorgung**

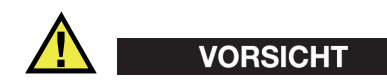

Geräte mit einer beschädigten Röntgenröhre müssen zum örtlichen Kundendienst oder zum Hersteller zurückgesendet werden.

Stellen Sie sicher, dass der Vanta Analysator nach geltenden Gesetzen und Bestimmungen entsorgt wird.

# <span id="page-14-0"></span>**CE (EU)**

 $\epsilon$ 

Dieses Gerät erfüllt die Anforderungen der Richtlinie 2014/30/EU zur elektromagnetischen Verträglichkeit, der Richtlinie 2014/35/EU zu Niederspannung und der Richtlinie 2015/863/EU (zur Änderung von 2011/65/EU) zur eingeschränkten Verwendung gefährlicher Stoffe (RoHS). Die CE-Kennzeichnung gibt die Konformität mit den oben genannten Richtlinien an.

# <span id="page-14-1"></span>**UKCA (Großbritannien)**

# UK

Dieses Gerät erfüllt die Anforderungen der Richtlinie zur elektromagnetischen Verträglichkeit 2016, zur Sicherheit elektrischer Geräte 2016 und zur Beschränkung der Verwendung bestimmter gefährlicher Stoffe in elektrischen und elektronischen Geräten 2012. Die UKCA-Kennzeichnung bestätigt die Übereinstimmung mit den oben genannten Normen.

# <span id="page-14-2"></span>**Richtlinie für Elektro- und Elektronik-Altgeräte**

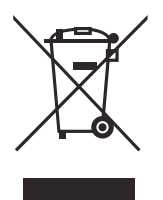

In Übereinstimmung mit der Europäischen Richtlinie 2012/19/EU über Elektro- und Elektronik-Altgeräte (WEEE) weist dieses Symbol darauf hin, dass das Produkt nicht als unsortierter Siedlungsabfall entsorgt werden darf, sondern getrennt erfasst werden muss. Erkundigen Sie sich bei Ihrer örtlichen -Vertretung über die Rückgabe- und/oder Sammelsysteme in Ihrem Land.

# <span id="page-15-0"></span>**China RoHS**

*China RoHS* ist der von der Industrie allgemein verwendete Begriff zur Beschreibung der vom Ministerium für Informationsindustrie (MII) der Volksrepublik China umgesetzten gesetzlichen Bestimmungen zur Vermeidung einer Umweltverschmutzung durch elektronische Informationsprodukte (EIP).

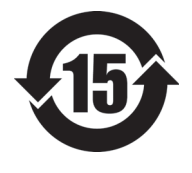

Das China-RoHS-Symbol gibt die umweltverträgliche Nutzungsdauer (*Environmental-Friendly Use Period* - EFUP) des Produkts an. EFUP gibt an, wie viele Jahre lang gelistete kontrollierte Stoffe während ihres Verbleibs im Produkt nicht auslaufen oder sich chemisch verändern. Diese Nutzungsdauer beträgt für den Vanta iX 15 Jahre.

<span id="page-15-1"></span>**Hinweis**: Die umweltverträgliche Nutzungsdauer (EFUP) ist nicht identisch mit dem Zeitraum zur Gewährleistung der Funktionalität und Produkteigenschaften.

" 中国 RoHS" 是一个工业术语,一般用于描述中华人民共和国信息工业部 (MII)针 对控制电子信息产品 (EIP)的污染所实行的法令。

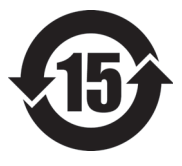

电气电子产品 有害物质 限制使用标识

中国 RoHS 标识是根据 " 电器电子产品有害物质限制使用管理办 法"以及"电子电气产品有害物质限制使用标识要求"的规定,适 用于在中国销售的电气电子产品上的电气电子产品有害物质限制使 用标识。

注意:电气电子产品有害物质限制使用标识内的数字为在正常的使 用条件下有害物质不会泄漏的年限,不是保证产品功能性的年限。

|      |      | 有害物质       |            |            |              |         |           |  |  |
|------|------|------------|------------|------------|--------------|---------|-----------|--|--|
| 部件名称 |      | 铅及其<br>化合物 | 汞及其<br>化合物 | 镉及其<br>化合物 | 六价铬及<br>其化合物 | 多溴联苯    | 多溴<br>二苯醚 |  |  |
|      |      | (Pb)       | (Hg)       | (Cd)       | (Cr(VI))     | (PBB)   | (PBDE)    |  |  |
| 主体   | 机构部件 | $\times$   | $\circ$    | $\circ$    | $\circ$      | $\circ$ | $\circ$   |  |  |
|      | 光学部件 | $\times$   | $\circ$    | $\circ$    | $\circ$      | $\circ$ | $\circ$   |  |  |
|      | 电气部件 | $\times$   | $\circ$    | $\circ$    | $\circ$      | $\circ$ | $\circ$   |  |  |

产品中有害物质的名称及含量

|    |      | 有害物质       |            |            |              |       |           |  |  |  |  |
|----|------|------------|------------|------------|--------------|-------|-----------|--|--|--|--|
|    | 部件名称 | 铅及其<br>化合物 | 汞及其<br>化合物 | 镉及其<br>化合物 | 六价铬及<br>其化合物 | 多溴联苯  | 多溴<br>二苯醚 |  |  |  |  |
|    |      | (Pb)       | (Hg)       | (Cd)       | (Cr(VI))     | (PBB) | (PBDE)    |  |  |  |  |
| 附件 |      | ×          | O          |            | O            | O     | $\circ$   |  |  |  |  |

产品中有害物质的名称及含量

本表格依据 SJ/T 11364 的规定编制。

○:表示该有害物质在该部件所有均质材料中的含量均在 GB/T26572 规定的限量要求以下。

×:表示该有害物质至少在该部件的某一均质材料中的含量超出 GB/T26572 规定的限量要求。

## <span id="page-16-0"></span>**Korea Communications Commission (KCC)**

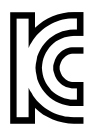

이 기기는 업무용 환경에서 사용할 목적으로 적합성평가를 받은 기 기로서 가정용 환경에서 사용하는 경우 전파간섭의 우려가 있습니 다 .

# <span id="page-16-1"></span>**KC (South Korea Community)**

Dieses Gerät erfüllt die Anforderungen nach KN 61000-6-2 und KN 61000-6-4 zur elektromagnetischen Verträglichkeit. Die KC-Kennzeichnung bestätigt die Übereinstimmung mit den oben genannten Normen.

# <span id="page-16-2"></span>**EMV-Richtlinie (EU)**

Dieses Gerät erzeugt und verwendet Hochfrequenzenergie und kann bei unsachgemäßer Installation und Verwendung (d. h. abweichend von den Anweisungen des Herstellers) Störungen verursachen. Der Vanta iX Analysator wurde geprüft und entspricht den Frequenzgrenzwerten für ein Industriegerät gemäß den Angaben der EMV-Richtlinien.

# <span id="page-17-0"></span>**FCC (USA)**

#### **HINWEIS**

Dieses Produkt wurde geprüft und entspricht den Grenzwerten eines Digitalgeräts der Klasse A gemäß dem Teil 15 der FCC-Richtlinien. Diese Grenzwerte sollen einen angemessenen Schutz gegen Störungen bieten, wenn das Produkt in einer kommerziellen Umgebung betrieben wird. Dieses Produkt erzeugt und verwendet Hochfrequenzenergie und kann diese abstrahlen. Wenn es nicht gemäß des Handbuchs installiert und verwendet wird, kann es Störungen des Funkverkehrs verursachen. Der Betrieb dieses Produkts in einem Wohngebiet kann zu Störungen führen. In diesem Fall müssen Sie die Störungen auf eigene Kosten beheben.

#### **WICHTIG**

Bei Änderungen oder Modifikationen, die nicht ausdrücklich von der für die Einhaltung der Vorschriften verantwortlichen Partei genehmigt wurden, kann die Betriebszulassung des Benutzers für das Produkt erlöschen.

#### **FCC-Konformitätserklärung des Zulieferers**

Hiermit wird bestätigt, dass das Produkt:

Produktname: Vanta iX Modell: Vanta iX MR oder Vanta iX CW

den folgenden Spezifikationen entspricht:

FCC Part 15, Subpart B, Section 15.107 and Section 15.109.

Ergänzende Informationen:

Dieses Gerät entspricht den Angaben des Teils 15 der FCC-Richtlinie. Der Betrieb unterliegt den folgenden zwei Bedingungen:

- (1) Dieses Gerät darf keine schädlichen Störungen verursachen.
- (2) Dieses Gerät muss unempfindlich gegen empfangene Störungstrahlungen sein, einschließlich Störungstrahlungen, die Betriebsstörungen verursachen können.

Name der verantwortlichen Zulieferers: EVIDENT SCIENTIFIC INC. Adresse: 48 Woerd Avenue, Waltham, MA 02453, USA Telefonnummer:

+1 781-419-3900

# <span id="page-18-0"></span>**ICES-001 (Kanada)**

This Class A digital apparatus complies with Canadian ICES-001.

Cet appareil numérique de la classe A est conforme à la norme NMB-001 du Canada.

## <span id="page-18-1"></span>**Code de la santé publique (Frankreich)**

Conformément aux articles L. 1333-4 et R. 1333-17 du Code de la santé publique, l'utilisation ou la détention de ces analyseurs sont des activités soumises à autorisation de l'Autorité de sûreté nucléaire.

## <span id="page-18-2"></span>**Verpackung und Rücksendung**

Wird der Vanta iX Analysator nicht im Transportkoffer zurückgesendet, kann er während des Versands beschädigt werden. Evident behält sich das Recht vor, die Garantie für Scanner, die beim Transport beschädigt wurden, für ungültig zu erklären, wenn sie ohne Transportkoffer versandt wurden. Wenden Sie sich vor der Rücksendung von Geräten an den Kundendienst, um die erforderliche(n) Rücksende-Genehmigungsnummer(n) (RMA) und alle wichtigen Versandinformationen zu erhalten.

Befolgen Sie bei der Rücksendung Ihres Vanta iX folgende Schritte:

- 1. Verpacken Sie den Vanta iX mit den Originalverpackungsmaterialien wieder in die Verpackung, in der er geliefert wurde.
- 2. Fügen Sie der Sendung die Rücksende-Genehmigungsnummer (RMA) bei, und geben Sie die RMA-Nummer in Ihren Versanddokumenten an.
- 3. Verschließen Sie die Verpackung mit Klebeband.

# <span id="page-19-0"></span>**Open Source Software**

Dieses Produkt besitzt eine Open Source Software (*i*) und eine andere Software (*ii*), dessen Quelltext intendiert veröffentlicht ist (sie werden nachfolgend als "OSS" bezeichnet).

Die OSS des Produkts wird lizenziert und an Sie verteilt, gemäß der Lizenzbedingungen der OSS. Bitte lesen Sie die Lizenzbedingungen der OSS unter folgender URL:

[https://www.olympus-ims.com/support/vanta-open-source-software-download/](https://olympus-ims.com/support/vanta-open-source-software-download/)

Die Urheberrechtsinhaber der OSS sind unter der obigen URL aufgelistet.

AUF DIE OSS BESTEHT KEINE GEWÄHRLEISTUNG DURCH DAS ANWENDBARE RECHT. DIE OSS WIRD OHNE GEWÄHRLEISTUNG JEGLICHER ART ZUR VERFÜGUNG GESTELLT, WEDER AUSDRÜCKLICH ODER STILLSCHWEIGEND, EINSCHLIESSLICH, ABER NICHT BESCHRÄNKT, AUF DIE IMPLIZITEN GEWÄHRLEISTUNGEN DER MARKTGÄNGIGKEIT UND DER EIGNUNG FÜR EINEN BESTIMMTEN ZWECK. DAS GESAMTE RISIKO DER QUALITÄT UND LEISTUNG DER OSS LIEGT BEI IHNEN. SOLLTE SICH DIE OSS ALS DEFEKT ERWEISEN, ÜBERNEHMEN SIE DIE KOSTEN ALLER NOTWENDIGEN WARTUNGSARBEITEN, REPARATUREN ODER KORREKTUREN.

Einige der mit dem Produkt verbunden OSS-Lizenzen können Ihnen erlauben einen Quelltext für bestimmte Software zu erhalten, derer Evident verpflichtet ist, in Übereinstimmung mit den Lizenzbedingungen der OSS, bereitzustellen. Sie können eine Kopie dieses Quelltextes unter folgender URL erhalten. Dieses Angebot ist für eine Dauer von drei (3) Jahren ab dem ursprünglichen Erwerbsdatum gültig. Evident ist nicht verpflichtet einen Quelltext, mit Ausnahme des Quelltextes für bestimmte Softwares, bereitzustellen.

[https://www.olympus-ims.com/support/vanta-open-source-software-download/](https://olympus-ims.com/support/vanta-open-source-software-download/)

Evident reagiert auf keine Anfragen, die sich auf Quelltexte beziehen, die unter der obigen URL enthalten sind.

# <span id="page-20-0"></span>**Gewährleistung**

Evident leistet auf Material und Verarbeitung dieses Evident Produkts für den Zeitraum und zu den Bedingungen Gewähr, die unter Terms and Conditions unter [https://www.olympus-ims.com/terms/](https://www.olympus-ims.com/en/terms) angegeben sind.

Die Evident Garantie gilt nur für Geräte, die ordnungsgemäß wie in diesem Handbuch beschrieben verwendet und nicht zweckentfremdet eingesetzt, von Unbefugten repariert oder modifiziert wurden.

Untersuchen Sie die Materialien nach Erhalt gründlich auf Anzeichen äußerer oder innerer Schäden, die während des Transports aufgetreten sein könnten. Informieren Sie den anliefernden Spediteur unverzüglich über etwaige Schäden, da der Spediteur normalerweise für Schäden während des Transports haftet. Bewahren Sie Verpackungsmaterialien, Frachtbriefe und andere Versanddokumente auf, die für eine Schadensmeldung erforderlich sind. Nachdem Sie Schäden dem Spediteur gemeldet haben, kontaktieren Sie Evident, um Unterstützung beim Schadensersatz und ggf. beim Austausch des Geräts zu erhalten.

Dieses Handbuch erläutert den ordnungsgemäßen Betrieb Ihres Evident Produkts. Die darin enthaltenen Informationen sind ausschließlich Hilfe gedacht und dürfen nur nach unabhängigen Tests und/oder Verifizierung durch den Bediener oder den Vorgesetzten in Anwendungen verwendet werden. Eine solche unabhängige Überprüfung der Verfahren ist um so wichtiger, je kritischer die Anwendung ist. Aus diesem Grund übernimmt Evident weder ausdrücklich noch stillschweigend eine Garantie, dass die hier beschriebenen Techniken, Beispiele oder Verfahren mit Industriestandards übereinstimmen oder den Anforderungen einer bestimmten Anwendung entsprechen.

Evident behält sich das Recht vor, jedes Produkt zu ändern, schließt jedoch eine Verpflichtung zur Nachbesserung bereits hergestellter Produkte aus.

# <span id="page-20-1"></span>**Technische Unterstützung**

Evident fühlt sich verpflichtet, Kundendienst und Produktsupport auf höchstem Niveau anzubieten. Wenn Sie bei der Verwendung unseres Produkts Probleme feststellen oder das Gerät nicht wie in der Dokumentation beschrieben funktioniert, konsultieren Sie zunächst das Handbuch und kontaktieren Sie dann, falls Sie weiterhin Hilfe benötigen, unseren Kundendienst. Besuchen Sie die Evident Scientific Website, um das nächstgelegene Servicecenter zu finden.

# <span id="page-22-0"></span>**Einführung**

Der Vanta iX Inline-Röntgenfluoreszenzanalysator (RFA) ist ein energiedispersives Röntgenfluoreszenzspektrometer, der anwendungsspezifische und sequenzielle Messungen auf jeder Oberfläche ermöglicht. In automatisierten Betrieben oder Aufbereitungsanlagen bietet das System eine genaue chemische Analyse bei Anwendungen im Bereich der Qualitätskontrolle.

#### <span id="page-22-1"></span>**Hauptanwendungsbereiche**

Der Vanta iX RFA-Analysator ermöglicht eine schnelle und präzise Identifizierung und Analyse von Elementen von Magnesium bis Uran (Mg bis U), je nach ausgewählten Modell und ausgewählter Methode. Eine extrem robuste Auslegung macht die verschiedensten Analysen unter schwierigen Einsatzbedingungen möglich.

Das Gerät liefert genaue Analysen zur chemische Zusammensetzung für industrielle Anwendungsbereiche, wie:

- Legierungsanalysen
- Verwechslungsprüfungen und positive Materialidentifikation
- Bergbau und Gehaltskontrollen

#### <span id="page-22-2"></span>**Features des Analysators**

Einige Features sind nur für bestimmte Analysatormodelle verfügbar. [Tabelle 1 auf](#page-23-0)  [Seite 24](#page-23-0) sind die Analysatormodelle mit ihren verfügbaren Features angegeben.

<span id="page-23-0"></span>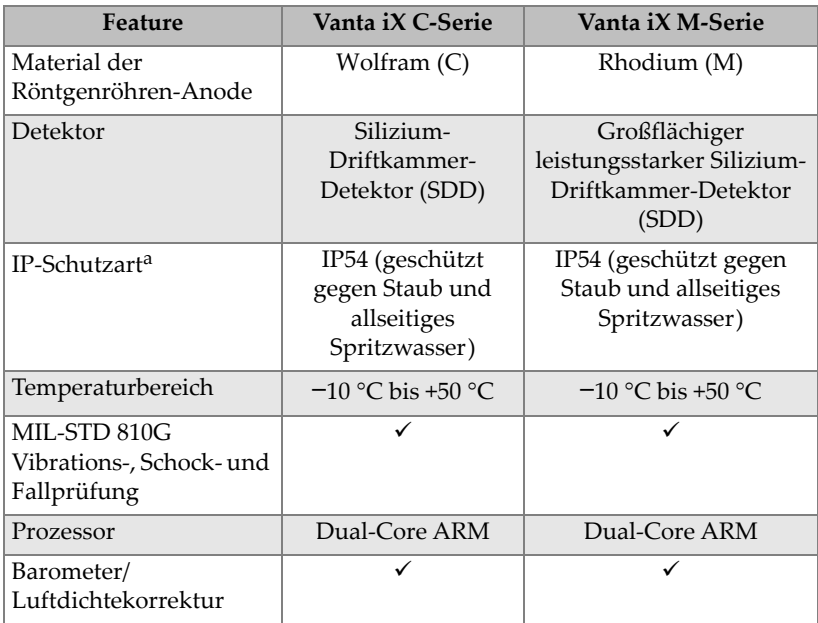

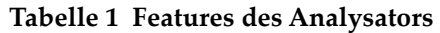

a. Diese Schutzart wird nur erreicht, wenn die mitgelieferten Gegenkabel oder Anschlussabdeckungen verwendet werden.

# <span id="page-24-0"></span>**1. Sicherheitsinformationen**

Dieses Kapitel enthält wichtige Sicherheitsinformationen für den Einsatz des Vanta iX Analysators.

#### <span id="page-24-1"></span>**1.1 Strahlenschutzinformationen**

#### **WICHTIG**

Machen Sie die Betriebssicherheit immer zu Ihrem wichtigsten Anliegen. Beachten Sie alle Warnschilder und Warnmeldungen.

Der Vanta iX Analysator ist sicher und zuverlässig, wenn er gemäß den vorgeschriebenen Prüf- und Sicherheitsverfahren eingesetzt wird. Da dieses Gerät jedoch ionisierende Strahlung erzeugt, darf es nur von Personen betrieben werden, die die nötigen Anweisungen über die richtigen Betriebsverfahren erhalten haben und befugt sind, Röntgenstrahlen erzeugende Geräte zu benutzen.

Die Strahlungsdosis an den Außenflächen des Gerätes (außer am Messfensterbereich) liegt unter den Grenzen für einen nicht beschränkten Bereich (siehe ["Strahlungsprofil" auf Seite 73\)](#page-72-1).

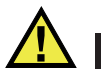

## WARNUNG

Die Röntgenröhre im Vanta iX Analysator kann ionisierende Strahlung aussenden. Ist der Körper dieser Strahlungsbelastung zu lange ausgesetzt, kann dies zu schwerer Krankheit oder Verletzung führen. Evident Kunden sind selber für die Einhaltung der Betriebsanweisungen und Sicherheitsempfehlungen in diesem Handbuch und für wirksame Strahlenschutzmaßnahmen verantwortlich.

# <span id="page-25-0"></span>**1.2 Strahlenschutzprogramm**

Evident empfiehlt Firmen, die Vanta iX Analysatoren einsetzen, ein offizielles Strahlenschutzprogramm mit folgenden Inhalten einzuführen:

- Überwachung der Strahlendosis des Personals, das häufig der Strahlung ausgesetzt ist.
- Überwachung des Strahlenpegels in den Arbeitsbereichen.
- Informationen zu Prüfort und Anwendungsbereich des RFA-Geräts.
- Jährliche Überprüfung (ggf. mit Aktualisierungen).

# <span id="page-25-1"></span>**1.3 Strahlenschutz**

Strahlenschutzmaßnahmen besitzen zu jeder Zeit und in allen Prüfsituationen oberste Priorität.

# WARNUNG

- Analysatoren von Evident dürfen nur von ausgebildeten und autorisierten Bedienern gemäß den gültigen Sicherheitsverfahren eingesetzt werden. Durch unsachgemäßen Einsatz werden unter Umständen die Strahlenschutzvorrichtungen umgangen und der Prüfer kann verletzt werden.
- **Kanada:** Alle Bediener müssen gemäß den Anforderungen des NRC-Standards CAN/CGSB-48.9712-2014 / ISO 9712:2012 zertifiziert sein.
- Beachten Sie alle Warnhinweise und Warnmeldungen.
- Der Besitzer des Vanta iX ist verantwortlich dafür, dass der Analysator ordnungsgemäß bei der zuständigen Behörde registriert ist.
- Den Vanta iX Analysator nicht einsetzen, wenn er beschädigt ist. In diesem Fall muss eine qualifizierte Person einen Strahlensicherheitstest durchführen. Kontaktieren Sie Evident oder eine befugte Kundendienststelle, um den Analysator zu reparieren.

#### <span id="page-26-0"></span>**1.4 Sicherheitsfeatures**

Um die Röntgenstrahlung zu kontrollieren und dadurch die Möglichkeit einer versehentlichen Strahlenbelastung zu minimieren, verfügt der Vanta iX RFA-Analysator über einen ratenbasierten Näherungssensor:

Innerhalb von drei Sekunden nach Beginn des Tests erkennt der Analysator iX die Probe vor dem Messfenster. Wenn keine Probe erkannt wird, wird die Analyse abgebrochen, um eine übermäßige versehentliche Strahlenbelastung zu verhindern und die Röntgenstrahlung wird ausgeschaltet. Der Röhrenstrom verringert sich auf 0,0 µA und die Röntgenstrahlungsleuchte erlischt. Auch wenn der RFA-Analysator oder die Probe während einer laufenden Analyse entfernt wird, wird die Analyse innerhalb von drei Sekunden beendet.

#### **WICHTIG**

Die LED ist eine betriebssichere Maßnahme. Wenn die LED ausfällt, werden keine Röntgenstrahlung emittiert. Bevor Röntgenstrahlung abgegeben werden kann, muss die von Evident bereitgestellte Röntgenstrahlwarnleuchte (LED) angebracht und funktionsfähig sein. Schließen Sie das LED-Kabel vor dem Einschalten des Geräts an. Wenn das Kabel beim Einschalten nicht erkannt wird, wird beim späteren Anschließen des Kabels keine Röntgenstrahlung emittiert.

#### **WICHTIG**

Bevor Röntgenstrahlung emittiert werden kann, muss das Verriegelungssignal richtig verbunden und der Verriegelungsstromkreis vollständig sein. Evident empfiehlt, die Verriegelung zu verwenden, um eine Sperrzone um den Vanta iX herum einzurichten. Als Besitzer eines Vanta iX Analysators sollten Ihre Sicherheitsmaßnahmen die folgenden empfohlenen Inhalte enthalten:

• Begrenzter Zugriff

Bewahren Sie das Gerät in einem Raum auf, zu dem nur geschultes und befugtes Personal Zutritt hat.

• Geschultes Personal

Bringen Sie in der Nähe des Vanta iX Analysators ein Schild an, das besagt, dass das Gerät nur von Personen eingesetzt werden darf, die durch Ihr Unternehmen oder einen Evident Kurs ausgebildet sind und die, die von örtlichen Behörden festgelegten Anforderungen, einhalten.

• Abschirmung

Der Vanta iX Analysator erzeugt einen stark gebündelten Röntgenstrahl. Auch wenn dieser Strahl mit dem Abstand schwächer wird, kann er in einem offenen Raum über viele Meter reichen.

#### **WICHTIG**

Beziehen Sie sich auf geltende Vorschriften für entsprechende Anforderungen zu Installationsbereich, Strahlungsdosen usw. Anforderungen sind je nach Land verschieden. Die Anleitungen in diesem Handbuch gelten nicht ausschließlich.

Eine geeignete Abschirmung wird durch folgende Maßnahmen erreicht:

- Einrichtung einer Zone ohne Zugang mit genügend Abstand vom Messfenster des Vanta iX, in der die Luft den Strahl schwächen kann.
- Einfassen des Röntgenstrahlenbereichs mit Schutzplatten (3,0 mm Edelstahlplatten können den Strahl auf Hintergrundpegel abschwächen).

Kontaktieren Sie Ihren Evident Vertreter, um Unterstützung und Empfehlungen zu Verriegelungen und Betriebsverfahren zu erhalten, die die Strahlenbelastung reduzieren.

# <span id="page-27-0"></span>**1.5 Allgemeine Vorsichtsmaßnahmen**

Halten Sie bei Betrieb des Vanta iX Analysators die Vorsichtsmaßnahmen ein, um folgende Risiken zu reduzieren:

- Personenschäden
	- Körperverletzungen
- Elektrischer Schlag
- Strahlenbelastung
- Geräteschäden
	- Messfenster
	- Überhitzen der Elektronik und anderer interner Komponenten

#### <span id="page-28-0"></span>**1.6 Wartungshinweise**

Reparieren Sie Evident Produkte nie selbst, außer in den in diesem Handbuch ausdrücklich erwähnten Ausnahmefällen. Das Öffnen oder Entfernen des Gehäuses setzt Sie der Gefahr eines elektrischen Schlages aus, kann das Gerät beschädigen und löscht Ihre Gewährleistungsansprüche.

#### **WICHTIG**

Reparaturen jeglicher Art müssen von Evident oder einem befugten Servicebeauftragten durchgeführt werden. Bei Nichtbeachtung dieser Maßnahme erlischt der Gewährleistungsanspruch. Die EINZIGE AUSNAHME zu dieser Regel besteht im Auswechseln eines beschädigten Messfensters. Für Einzelheiten siehe ["Wartung und Problembehandlung" auf Seite 61.](#page-60-0)

Reparaturen sind unter anderem bei folgenden Störungen notwendig:

- Beschädigte Stromkabel
- Größere Mengen auslaufender oder korrosiver Flüssigkeit auf das Gerät
- Ein Gerät, das heruntergefallen oder beschädigt ist
- Ein Vanta iX RFA-Analysator, der bei Befolgen der Anweisungen nicht ordnungsgemäß funktioniert

## <span id="page-28-1"></span>**1.7 Vorsichtsmaßnahmen bezüglich der Elektrik**

Um einen sicheren elektrischen Betrieb des Vanta iX und dessen Zubehör zu gewährleisten, müssen folgende wichtige Vorsichtsmaßnahmen beachtet werden:

• Verwenden Sie das richtige Netzkabel für den Vanta iX RFA-Analysator.

- Stellen Sie sicher, dass die Gleichspannung für den Betrieb des Vanta iX geeignet ist. Für Angaben zur Elektrik siehe ["Technische Angaben" auf Seite 71.](#page-70-1)
- Eine Schaltkreisbelastung von über 80 % vermeiden.

# <span id="page-29-0"></span>**1.8 Netzkabel und Leitungen**

Der Vanta iX RFA-Analysator wird standardmäßig mit einem Netzteil, einem Gleichstromkabel und einem Ethernet-Kabel geliefert.

Das Netzteiladapterkabel besitzt ein dreiadriges Standard-IEC-Netzkabel und einen Stecker mit Sicherheitserdung. Netzkabel und Stecker wurden unter Berücksichtigung der örtlichen Elektrikbestimmungen und Standards ausgewählt.

Das Gleichstromkabel wird von der 2,5 mm Ausgangsbuchse des Netzteils mit dem 10-18 V Gleichstromanschluss des Vanta iX verbunden.

Über das Ethernet-Kabel für Power-over-Ethernet (PoE+ 802.3aT Typ 2) wird eine Verbindung zu einem Ethernet-Netzwerk mit einer 802,3 W Eingangsleistung hergestellt. Die Stromversorgung über das Ethernet-Kabel bietet keinen Erdungsdraht.

#### **WICHTIG**

Der Vanta iX erfordert einen guten elektrischen Erdungsanschluss am Gehäuse, um einen sicheren und zuverlässigen Betrieb zu gewährleisten. Dies wird erreicht, indem das Gerät mittels Montagebohrungen an einer geerdeten Metallstruktur befestigt wird oder indem ein Erdungskabel (mindestens 12 Drahtstärke) zwischen einem Montagepunkt und einer geeigneten elektrischen Erdung angebracht wird. Obwohl das Gerät ohne diese Erdungsanschluss betrieben werden kann, wäre es nicht vor ESD, Überspannungen oder anderen elektrischen Fehlern geschützt.

#### **Sicherer und richtiger Einsatz von Kabeln und Leitungen**

- Stecken Sie das Netzkabel in eine ordnungsmäßig geerdete frei zugängliche Steckdose.
- Die Erdungsleitung nicht außer Kraft setzen oder umgehen.
- Beachten Sie bei der Verkabelung alle maßgeblichen Vorschriften.

## <span id="page-30-0"></span>**1.9 Leuchten und Gerätestatus**

Der Vanta iX Analysator besitzt mehrere Leuchten, die den Prüfer auf den Zustand des Geräts hinweisen.

#### <span id="page-30-1"></span>**1.9.1 Stromanzeige**

Die Ein/Aus-Leuchttaste (**b**) dient auch als Stromanzeige.

**HINWEIS** 

Die Ein/Aus-Taste beginnt zu blinken, wenn der Strom zum ersten Mal bereitgestellt wird, um anzuzeigen, dass Strom fließt.

#### <span id="page-30-2"></span>**1.9.2 Röntgenstrahlung wird emittiert**

Eine betriebssichere Röntgenstrahlungsleuchte ist mit dem LED-Port über die LED-Kabeleinheit verbunden.

#### **HINWEIS**

Die LED-Leuchteneinheit muss vor Inbetriebnahme des Geräts angeschlossen werden, da sonst keine Röntgenstrahlung emittiert wird. Nur die rote LED zeigt die Emission von Röntgenstrahlung an. Die gelben und grünen LEDs zeigen verschiedene Zustände während eines Software-Upgrades an.

Wenn die rote Röntgenstrahlungsleuchte leuchtet:

- Die Röntgenröhre wird mit Strom versorgt und funktioniert. In einigen Fällen, z. B. bei einem CalCheck, kann es sein, dass Röntgenstrahlung nicht durch das Messfenster emittiert wird, weil die Verriegelung geschlossen ist.
- Der Vanta iX sendet Röntgenstrahlung durch das Messfenster aus.
- Der werkseitige GPIO-Output hat einen Pin mit der Bezeichnung "RAD\_ON". Dieser Pin ist aktiv, wenn das Gerät Röntgenstrahlung aussendet. Der Installateur

kann es so konfigurieren, dass beliebig andere externe Warn- oder Überwachungssysteme ausgelöst werden.

#### <span id="page-31-0"></span>**1.10 Sicherheitsmaßnahmen**

Dieser Abschnitt enthält Informationen zu folgenden Sicherheitsmaßnahmen bezüglich der Röntgenstrahlung:

- Empfehlungen für Schulungen zum Strahlenschutz
- Dosimeter
- Sicherheitsprogramm für Dosimeter
- Dosimeterhersteller
- Registrierungspflicht

#### <span id="page-31-1"></span>**1.10.1 Empfehlungen für Schulungen zum Strahlenschutz**

In Ihrem Land oder Region gelten spezifische Vorschriften und Richtlinien für von Röntgenröhren erzeugte ionisierende Strahlung. Es ist wichtig, sich selbst über diese Regeln zu informieren.

#### **HINWEIS**

Evident hat eine Liste kundendienlicher Empfehlungen zusammengestellt. Diese Empfehlungen:

- Sie enthalten allgemeine Leitlinien für das ALARA-Prinzip (As Low As Reasonable Achievable).
- Sie ersetzen keine spezifischen Vorschriften von Regierungen oder Organisationen.

#### **Kontrolle der Strahlungsbelastung für Personal**

Unter Umständen ist nach geltenden Röntgenstrahlungsvorschriften ein Strahlenschutzkontrollprogramm erforderlich. Ein solches sieht vor, dass jeder Bediener für einen anfänglichen Zeitraum von einem Jahr ein Filmdosimeter oder ein Thermolumineszenzdosimeter (TLD) trägt, anhand dessen ein Basisprofil der

Strahlenbelastung erstellt wird. Es wird empfohlen, die Strahlenschutzkontrolle über diesen Zeitpunkt hinaus fortzuführen, sie kann aber ausgesetzt werden, falls die zuständige Strahlenschutzbehörde dem zustimmt. Für eine Liste zu Filmdosimeterherstellern siehe ["Dosimeterhersteller" auf Seite 35](#page-34-1).

#### **Spezifische Kontrollvorschriften**

Der Vanta iX kann über Ihr Netzwerk ferngesteuert betrieben und ohne Vorwarnung gestartet werden. Es ist wichtig, dass das System verriegelt ist und nicht betrieben werden kann, wenn sich Personen innerhalb des eingefassten Bereichs befinden.

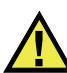

#### <span id="page-32-0"></span>VORSICHT

Das System muss mit einem Zugangskontrollsystem verriegelt sein, damit es nicht bedient werden kann, wenn sich Personen innerhalb des eingefassten Bereichs in der Nähe der Röntgenstrahlung befinden.

Vergewissern Sie sich, dass der Vanta iX Analysator während dem Betrieb unter direkter Kontrolle eines im Unternehmen ausgebildeten zertifizierten Prüfers steht. Bestimmen Sie ein geschütztes Anmeldepasswort für jeden Benutzer eines Steuerungssystems.

#### **Zeit, Abstand und Abschirmung**

Der Prüfer muss die Zeit nahe dem Vanta iX RFA-Analysator begrenzen, einen maximalen Abstand vom Messfenster einhalten und wenn möglich, nur sehr dichtes Material anvisieren.

#### **Vermeidung der Strahlenbelastung durch ionisierende Strahlung**

Um die Strahlenbelastung so niedrig wie möglich (ALARA-Prinzip) zu halten, sollten alle sachdienlichen Maßnahmen wie Beschriftung bzw. Schulung und Zertifizierung von Bedienern erfolgen und dabei die maßgeblichen Faktoren Zeit, Distanz und Abschirmung berücksichtigt werden.

#### <span id="page-33-0"></span>**1.10.2 Personendosimeter**

Personendosimeter messen die Strahlendosis, der ein Bediener innerhalb eines bestimmten Zeitraums ausgesetzt ist [\(Abbildung 1-1 auf Seite 34\)](#page-33-1). Sie überwachen die Strahlenbelastung von Personen, die mit Geräten arbeiten, welche ionisierende Strahlung abgeben oder deren Arbeitsplatz sich in unmittelbarer Nähe eines solchen Geräts befindet.

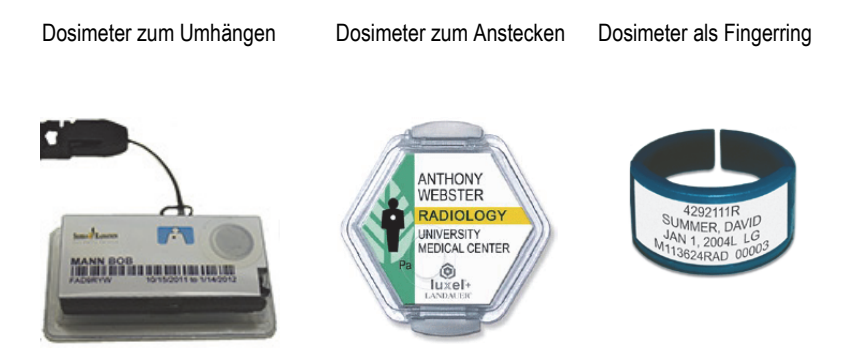

**Abbildung 1-1 Verschiedene Personendosimeter**

<span id="page-33-1"></span>Achten Sie beim Kauf von Personendosimetern darauf, dass Sie ein Modell für Röntgenstrahlung (niedrige Gammastrahlung) wählen.

#### **WICHTIG**

Personendosimeter sind in manchen Ländern obligatorisch, in anderen fakultativ. Evident empfiehlt allen Bedienern des Vanta iX Analysators zumindest im ersten Betriebsjahr ein Dosimeter (zum Anstecken oder als Fingerring) zu tragen.

#### **HINWEIS**

Vorschriften können von Land zu Land (inklusive Regionen, Staaten oder Provinzen innerhalb eines Landes) variieren. Für Informationen und Empfehlungen kontaktieren Sie stets Ihre zuständige Strahlenschutzbehörde oder Evident.

#### <span id="page-34-0"></span>**1.10.3 Sicherheitsprogramm für Personendosimeter**

Ein typisches Sicherheitsprogramm bezüglich Personendosimetern umfasst folgende Schritte:

- 1. Der Betrieb erstellt in Zusammenarbeit mit einem unabhängigen Dienstleistungsunternehmen ein Dosimeterprogramm. Beide ermitteln gemeinsam den Dosimeterbedarf und die Länge der Testperiode (ein Monat oder drei Monate).
- 2. Der Betrieb erhält den ersten Dosimetersatz und verteilt die Dosimeter an die Prüfer/Bediener.
- 3. Am Ende des Intervalls:
	- *a)* Die Dosimeter werden vom Betrieb eingesammelt und zur Auswertung an das Dienstleistungsunternehmen geschickt.
	- *b)* Gleichzeitig wird ein weiterer Dosimetersatz vom Dienstleistungsunternehmen geliefert.
- 4. Die neuen Dosimeter werden im Betrieb verteilt. Auf diese Weise wird die Strahlendosis der Mitarbeiter fortlaufend überwacht.
- 5. Das Dienstleistungsunternehmen erstellt einen Bericht für den Betrieb. Im Bericht werden die Röntgenstrahlendosen tabellarisch erfasst und Mitarbeiter werden über Messwerte, die die normale Strahlenexposition übersteigen, informiert.
- 6. Das Sicherheitsprogramm wird von Schritt 1 bis 5 wiederholt. Jede Strahlendosis, die die Grenzen des Sicherheitsprogramms übersteigt (festgelegt durch das Beobachten von Einsätzen), müssen überprüft und wenn mehrfach zu hoch vorhanden, Ihrer Aufsichtsbehörde gemeldet werden.

#### **WICHTIG**

Die schriftlichen Berichte des Dienstleistungsunternehmens sind für die Dokumentation der allgemeinen Sicherheit im Betrieb von entscheidender Bedeutung.

#### <span id="page-34-1"></span>**1.10.4 Dosimeterhersteller**

Einige der führenden Dosimeterhersteller werden in der folgenden Tabelle aufgelistet [\(Tabelle 2 auf Seite 36\)](#page-35-0).

#### **WICHTIG**

Für Kanada zugelassene Hersteller sind in [Tabelle 3 auf Seite 36](#page-35-1) aufgeführt.

<span id="page-35-0"></span>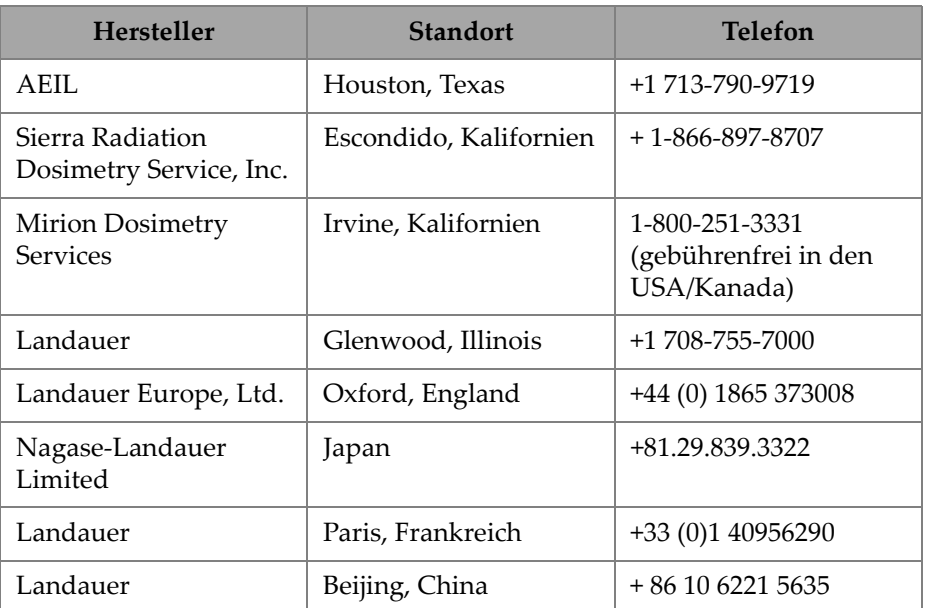

#### **Tabelle 2 Dosimeterhersteller**

#### **Für Kanada zugelassen**

Dosimeter-Serviceunternehmen, die derzeit von den kanadischen Bundes-, Provinzund territorialen Strahlenschutzbehörden zugelassen sind, sind im Folgenden aufgeführt (siehe [Tabelle 3 auf Seite 36](#page-35-1)).

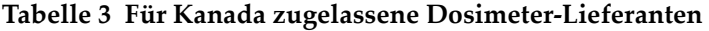

<span id="page-35-1"></span>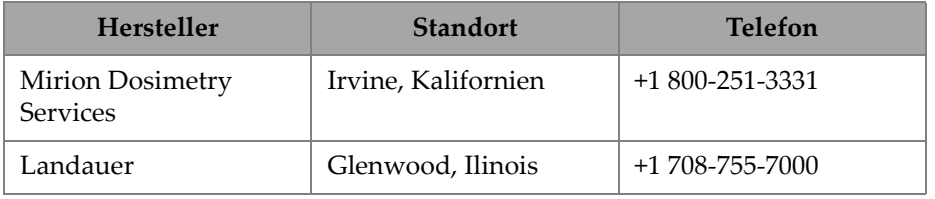
| Hersteller                                        | <b>Standort</b> | <b>Telefon</b>       |
|---------------------------------------------------|-----------------|----------------------|
| National Dosimetry<br>Services (Health<br>Canada) | Ottawa, Kanada  | $+1800 - 261 - 6689$ |

**Tabelle 3 Für Kanada zugelassene Dosimeter-Lieferanten** *(Fortsetzung)*

# **1.10.5 Registrierungspflicht**

Für Informationen zur Registrierungspflicht kontaktieren Sie Evident.

## **Vereinigte Staaten von Amerika und die meisten anderen Länder**

- In den meisten Staaten ist eine Registrierung des Geräts vorgeschrieben, in der Regel binnen 30 Tagen ab Erhalt.
- In einigen Staaten/Ländern besteht eine Vorabgenehmigungspflicht.

## **Kanada**

- Um den Vanta iX als "Open-Beam"-RFA-Analysator zu verwenden, verlangt die Natural Resources Canada Regierungsbehörde, dass die Betreiber gemäß ihren Standards lizenziert sind. Beachten Sie, dass weder der RFA-Analysator selbst noch sein Standort lizenziert werden müssen, es sei denn, die Provinz hat zusätzliche Anforderungen. Erkundigen Sie sich immer bei Ihren regionalen Behörden.
- Siehe ["ICES-001 \(Kanada\)" auf Seite 19](#page-18-0) für Agency Statement of Compliance Informationen und relevante Kontaktstellen.

## **Alle Länder**

• Wenden Sie sich an die zuständige Strahlenschutzbehörde für spezifische lokale Vorschriften.

## **Allgemeine Information für die Produktregistrierung**

Gewöhnlich werden folgende Informationen von der Genehmigungsbehörde angefordert:

#### **Verwendungszweck des Geräts**

Für industrielle Anwendungen. Setzen Sie die staatliche Genehmigungsbehörde unbedingt darüber in Kenntnis, dass Sie NICHT die Absicht besitzen, den Vanta iX zur Radiografie oder für medizinische Zwecke einzusetzen.

### **HINWEIS**

Kanada: Siehe ["ICES-001 \(Kanada\)" auf Seite 19](#page-18-0) für Betriebs- und Qualifikationsanforderungen.

#### **Strahlenschutzbeauftragter**

Geben Sie die Person an, die für Schulung und den sicheren Einsatz des Vanta iX verantwortlich ist und den Zugang zum Gerät kontrolliert.

#### **Autorisierte Bediener**

Geben Sie die geschulten Prüfer und Bediener an, die vom Eigentümer des RFA-Geräts oder der zuständigen Aufsichtsbehörde zum Betrieb des Geräts autorisiert sind.

#### **Betriebsparameter des** Vanta iX **Analysators**

8–50 kV, 5–200 µA max. (je nach Modell, 4 W max. Leistung)

### **Art des Systems**

Kleiner industrietauglicher Analysator.

### **Angaben zur Schulung**

Weisen Sie darauf hin, dass nur die Personen den Analysator betreiben dürfen, die eine vom Hersteller durchgeführte Schulung besucht und mit Zertifikat bestanden haben. Unter Umständen ist eine zusätzliche Schulung notwendig. Informieren Sie sich bei der örtlichen Aufsichtsbehörde über Art und Umfang der benötigten Schulung.

### **Kontrolle der Strahlungsbelastung für Personal**

Im Registrierungsformular zahlreicher staatlicher Aufsichtsbehörden müssen Sie angeben, ob Sie beabsichtigen, die Strahlenbelastung mittels Dosimetern zu überwachen.

## **WICHTIG**

Vergewissern Sie sich, dass sich folgende Dokumente stets am Arbeitsplatz befinden:

- Eine Kopie der Zulassung
- Andere relevante Dokumente der zuständigen staatlichen Behörde
- Kopien sämtlicher Dosimeter-Berichte
- Eine Kopie des Installationshandbuchs für dieses Gerät

# **2. Lieferumfang**

Im Lieferumfang des Vanta iX ist ein RFA-Analysator und Standard-Zubehör inbegriffen. Dieses Kapitel enthält eine Auflistung und Beschreibung der verschiedenen Komponenten.

# **2.1 Auspacken des Vanta iX**

Vanta iX RFA-Analysatoren und Zubehör werden in einem Standardkarton mit Schaumstoffauskleidung geliefert.

#### **So wird der Vanta iX der Verpackung entnommen**

- 1. Öffnen Sie den Karton und entnehmen Sie Versandpapiere und die Dokumentation.
- 2. Überprüfen Sie alle Komponenten auf eventuellen Schaden.

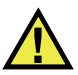

## WARNUNG

Der Vanta iX darf nicht eingesetzt werden, falls eine der Komponenten beschädigt ist. Kontaktieren Sie umgehend Ihren Evident Händler vor Ort.

# **2.2 Lieferumfang**

Diese Komponenten in [Tabelle 4 auf Seite 42](#page-41-0) sind im Lieferumfang des Vanta iX inbegriffen.

<span id="page-41-0"></span>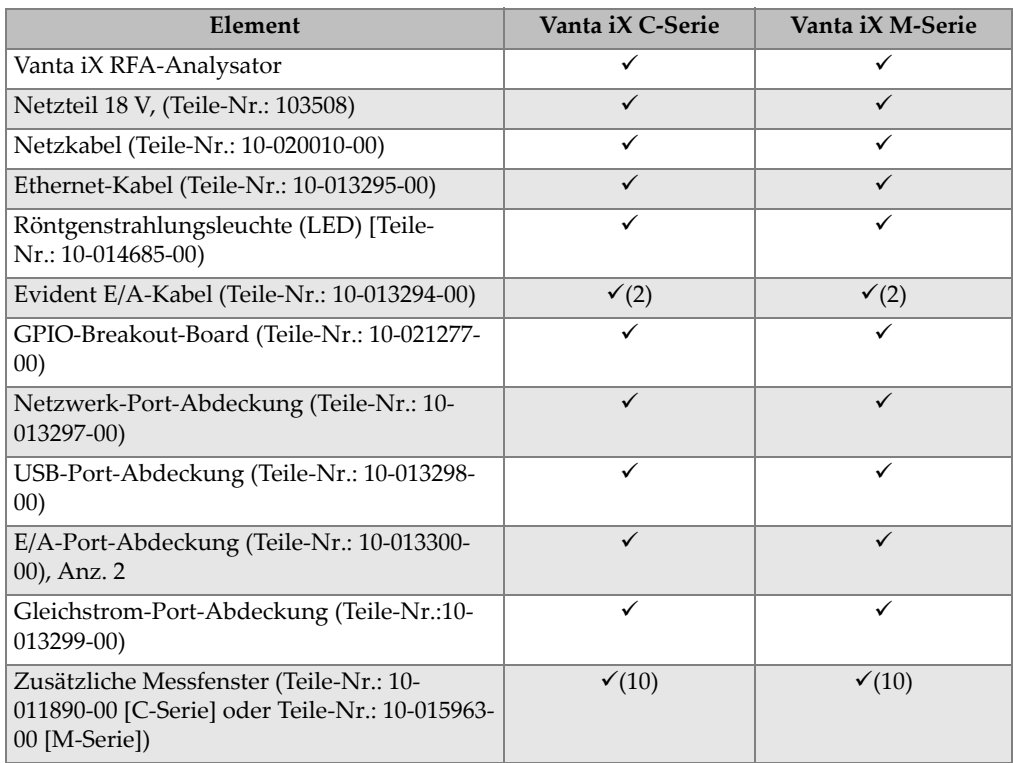

### **Tabelle 4 Lieferumfang**

# **2.3 Vanta Zubehör**

Das optionale Zubehör in [Tabelle 5 auf Seite 42](#page-41-1) ist für die Verwendung mit dem Vanta iX verfügbar.

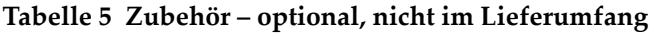

<span id="page-41-1"></span>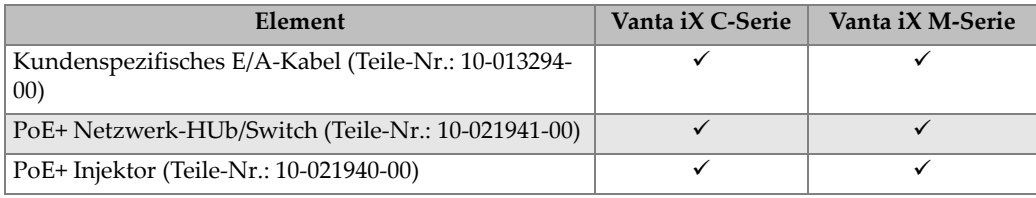

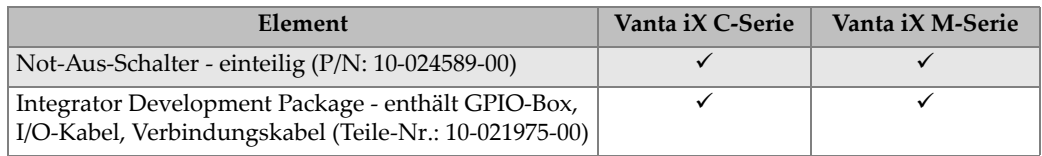

#### **Tabelle 5 Zubehör – optional, nicht im Lieferumfang** *(Fortsetzung)*

# **2.4 Komponenten des Analysators**

[Tabelle 6 auf Seite 43](#page-42-0) enthält die Komponenten des Vanta iX RFA-Analysators.

<span id="page-42-0"></span>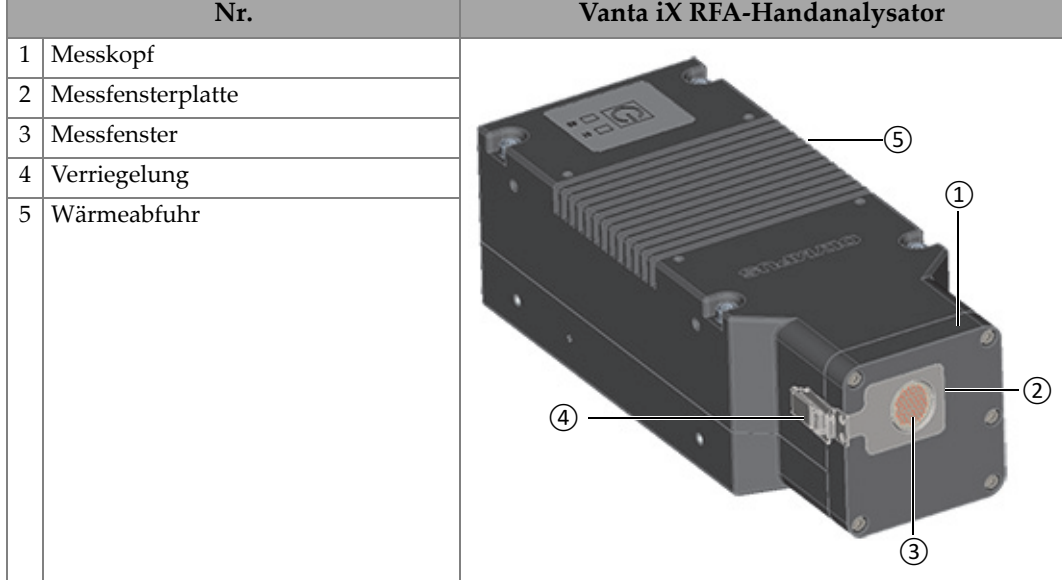

### **Tabelle 6 Komponenten**

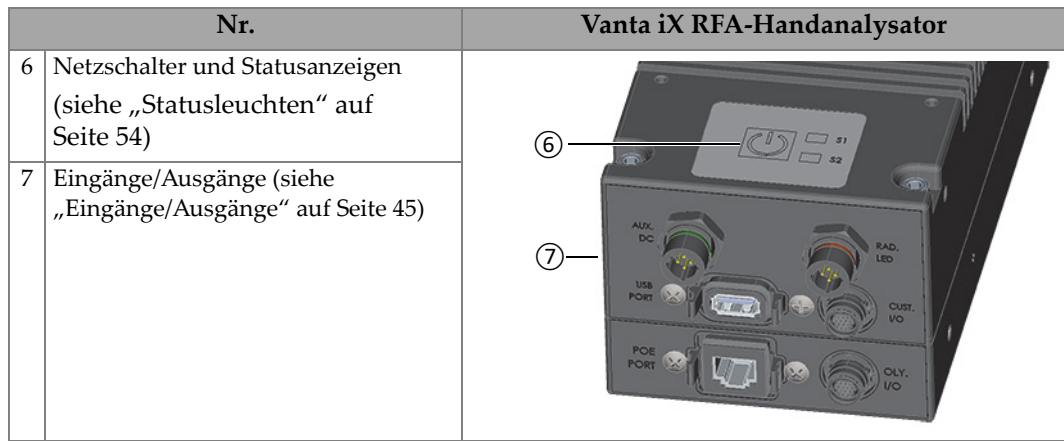

## **Tabelle 6 Komponenten** *(Fortsetzung)*

# **3. Montage**

Dieses Kapitel enthält Angaben zur Montage des Vanta iX.

# WARNUNG

Lesen Sie aufmerksam die ["Sicherheitsinformationen" auf Seite 25](#page-24-0) bevor der Vanta iX RFA-Analysator mit Strom betrieben wird. Unsachgemäßer Gebrauch des Vanta iX kann schwere Krankheit oder Verletzung zur Folge haben.

# <span id="page-44-0"></span>**3.1 Eingänge/Ausgänge**

Dies sind alle Eingänge und Ausgänge des Vanta iX ([Abbildung 3-1 auf Seite 46](#page-45-0)):

- 1. Gleichstromanschluss
- 2. Anschluss USB A
- 3. Ethernet-Anschluss
- 4. LED-Anschluss (Strahlungsleuchte bei Röntgenemission)
- 5. Kundenspezifischer E/A-Anschluss
- 6. Evident E/A-Anschluss

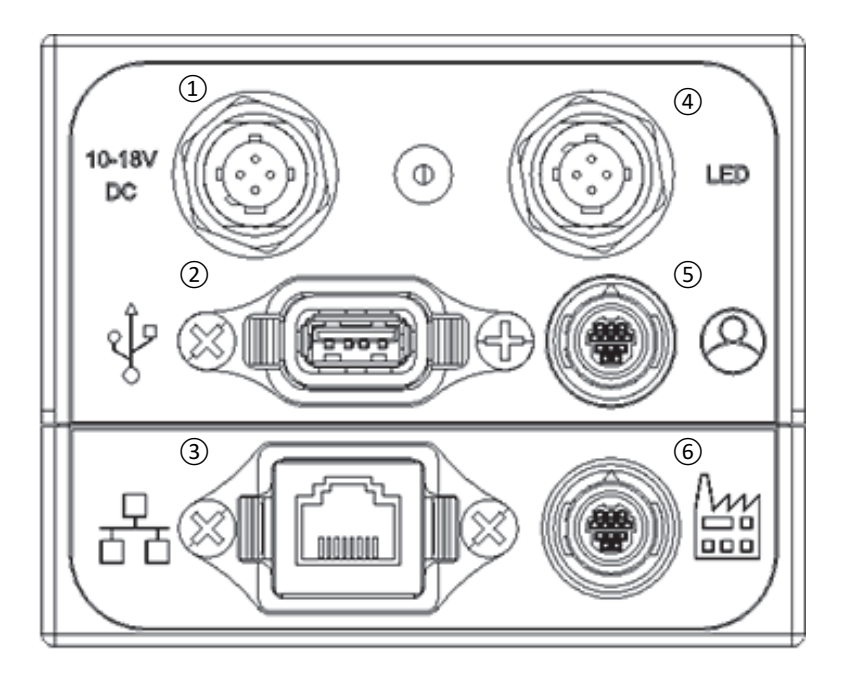

**Abbildung 3-1 Eingänge/Ausgänge**

# <span id="page-45-0"></span>**3.1.1 Stromanschlüsse und Kabel**

Über die Stromanschlüsse wird der Vanta iX mit Gleichstrom versorgt.

## **WICHTIG**

Der Vanta iX erfordert einen guten elektrischen Erdungsanschluss am Gehäuse, um einen sicheren und zuverlässigen Betrieb zu gewährleisten. Dies wird erreicht, indem das Gerät mittels Montagebohrungen an einer geerdeten Metallstruktur befestigt wird oder indem ein Erdungskabel (mindestens 12 Drahtstärke) zwischen einem Montagepunkt und einer geeigneten elektrischen Erdung angebracht wird. Das Gerät kann ohne diese Erdungsanschluss betrieben werden, wäre jedoch nicht vor ESD, Stromstößen oder anderen elektrischen Störungen geschützt.

Der Gleichstromanschluss (10-18 V Gleichstrom) dient dem Anschluss eines Netzkabels zur Stromversorgung des Geräts ([Abbildung 3-2 auf Seite 47](#page-46-0)). Das Netzkabel (2 m) verfügt an einem Ende über einen Barrel-Stecker für den Anschluss an das Gerät und am anderen Ende über einen Barrel-Stecker zur Verbindung mit dem Standard-Netzteil (18 V Wechselstrom) [im Lieferumfang inbegriffen].

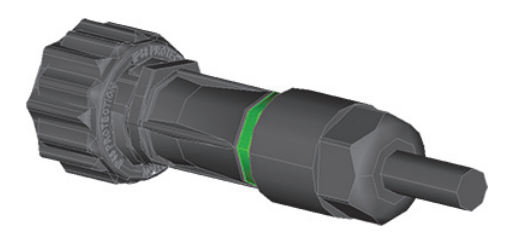

**Abbildung 3-2 Netzkabel**

<span id="page-46-0"></span>Der Ethernet-Anschluss ( $\frac{\Box}{\Box}$ ) ist ein Ethernet-Anschluss mit Power-over-Ethernet (PoE + kompatibel mit IEEE 802.3at) aktiviert. Der Vanta iX benötigt für einen vollständigen Betrieb PoE+ (30 W). Der Anschluss ermöglicht die Stromversorgung des Geräts über die Netzwerkverbindung. Dies ist die geeignete Methode zur Stromversorgung des Analysators. Die Stromversorgung über das Ethernet-Kabel bietet keinen Erdungsdraht.

#### **HINWEIS**

Wenn Ihr Netzwerk nicht PoE + unterstützt, können Sie den externen Gleichstromanschluss (10-18 V Gleichstrom) zur Stromversorgung und ein Standard-Ethernet-Kabel (nur Datenverbindung) zum Senden des Ein-/ Ausschaltsignals verwenden.

Der Anschluss fasst ein Ethernet-Kabel ([Abbildung 3-3 auf Seite 48](#page-47-0)) für Power-over-Ethernet (PoE+ konform mit IEEE 802.3aT) und steuert zudem den Stromzufluss zum Gerät (Ein/Aus).

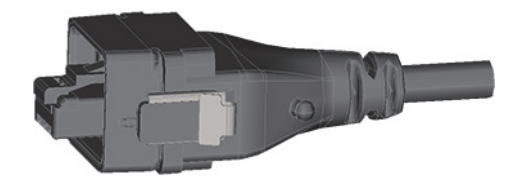

**Abbildung 3-3 Ethernet-Kabel (PoE+)**

<span id="page-47-0"></span>Wenn der Port Ihres Ethernet-Netzwerks keinen Gleichstrom bereitstellt, können Sie einen PoE+ Netzwerk-Switch (Teile-Nr.: 10-021941-00) oder eine PoE+ Port-Injektor (Teile-Nr.: 10-021940-00) verwenden. Beide diese Komponenten ermöglichen PoE+.

## **HINWEIS**

Sie können die Start/Stopp-Funktion des Vanta iX über die Ethernet-Verbindung oder über den Evident E/A-Anschluss über eine separate Verkabelung durch eine SPS oder eine ähnliche Steuereinheit steuern.

# **3.1.2 LED-Anschluss und Kabelmontage**

Der LED-Anschluss ermöglicht die Verwendung der Röntgenstrahlungsleuchte mit dem Kabel, wenn die Röntgenröhre mit Strom versorgt und eine Strahlendosis abgegeben wird.

Die LED-Kabel-Einheit ist im Lieferumfang des Vanta iX inbegriffen [\(Abbildung 3-4](#page-48-0)  [auf Seite 49](#page-48-0)). Die Einheit verfügt über einen Anschluss zur Verbindung des Vanta iX. Das andere Ende umfasst eine LED, die anzeigt, wenn die Röntgenröhre mit Strom versorgt und eine Strahlendosis abgegeben wird. Die Kabellänge beträgt 2 Meter.

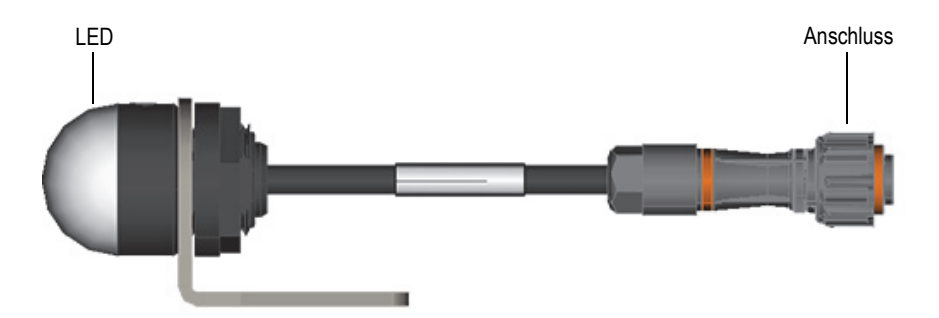

**Abbildung 3-4 Röntgenstrahlungsleuchte (LED)**

<span id="page-48-0"></span>Die LED-Einheit muss mit dem Vanta iX während des Betriebs verbunden sein. Das Gerät prüft beim Einschalten, ob die LED vorhanden ist, und keine Röntgenstrahlung erzeugt werden kann, es sei denn, die Röntgenstrahlungsleuchte (LED) ist an diesem Prüfpunkt mit dem Gerät verbunden. Wenn Sie einen zusätzlichen Röntgenstrahlunganzeige benötigen, verfügt die Evident IO über einen RAD\_ON-Anschluss, an den Sie ein zusätzliches Anzeigegerät anschließen können.

# **3.1.3 Kundenspezifischer E/A-Anschluss**

Über den kundenspezifischen E/A-Anschluss ( $(Q)$ ) können Signale an das GPIO-Board oder eine andere Schnittstelle angeschlossen werden. Vanta iX RFA-Analysatoren werden optional mit einem kundenspezifischen (CUST) E/A-Kabel [\(Abbildung 3-5 auf Seite 50](#page-49-0)) geliefert. Das Kabel verfügt über einen Anschluss zur Verbindung mit dem Vanta iX. Das andere Kabelende ist unfertig (blanker Draht) zur Verbindung mit dem GPIO-Board. Die Kabellänge beträgt 2 Meter.

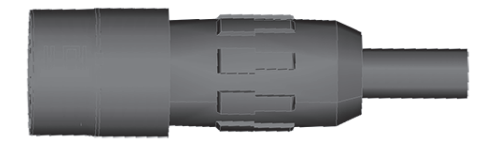

**Abbildung 3-5 Kundenspezifisches E/A-Kabel**

<span id="page-49-0"></span>Das kundenspezifische E/A-Kabel und das Evident E/A-Kabel sind identisch. Die Pinbelegung des kundenspezifischen E/A und des Evident E/A ist verschieden.

## **3.1.4 Evident E/A-Anschluss und Kabel**

Über den Evident E/A-Anschluss ( ) können bidirektionale Signale an das GPIO-Board oder andere Schnittstellen angeschlossen werden. Ein Evident (OLY) E/A-Kabel [\(Abbildung 3-6 auf Seite 50](#page-49-1)) ist im Lieferumfang des Vanta iX inbegriffen. Das Kabel (2 m) verfügt über einen Anschluss zur Verbindung mit dem Vanta iX. Das andere Kabelende ist unfertig (blanker Draht) zur Verbindung mit dem GPIO-Board.

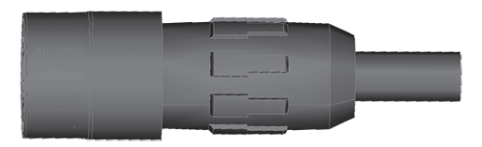

**Abbildung 3-6 Evident E/A-Kabel**

## <span id="page-49-1"></span>**HINWEIS**

Das Evident E/A-Kabel und das kundenspezifische E/A-Kabel sind identisch. Die Pinbelegung des kundenspezifischen E/A und des Evident E/A ist verschieden.

# **3.1.5 GPIO-Breakout -Board**

Ein GPIO-Breakout-Board (General Purpose Input/Output) ist im Vanta iX Lieferumfang inbegriffen [\(Abbildung 3-7 auf Seite 52](#page-51-0)). Mit dem GPIO-Breakout-Board kann die externe Vanta iX Verkabelung, wie benötigt, schnell installiert und einfach konfiguriert, getestet und geändert werden.

## **WICHTIG**

Das GPIO-Breakout-Board ist nur als Hilfe gedacht und wird dem Installationsprogramm aus bedienerfreundlichen Gründen hinzugefügt. Nachdem die Verkabelung festgelegt ist, sollte ein spezielles Kabel gefertigt und verwendet werden.

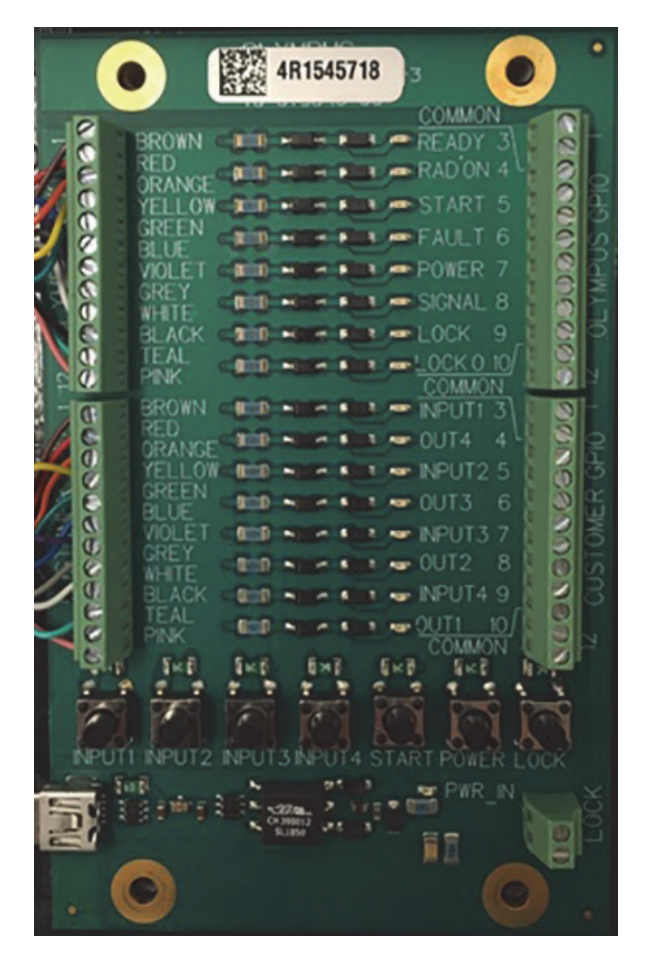

**Abbildung 3-7 GPIO-Board**

<span id="page-51-0"></span>Die Anschlüsse des oberen Teils des Breakout-Boards sind für den Standard Evident E/A vorgesehen. Die Anschlüsse des unteren Teils des Breakout-Boards sind für den kundenspezifischen E/A vorgesehen. Die linke und rechte Seite sind äquivalent. Schließen Sie den Vanta iX an eine Seite an und schließen Sie die andere Seite an die Verriegelungen, SPS oder ein anderes Steuerungssystem an.

# **3.2 Ein/Aus-Taste**

Die Ein/Aus-Taste schaltet den Vanta iX manuell ein und aus, nachdem eine Stromquelle (DC oder PoE+) an das Gerät angeschlossen wurde.

#### **So wird der Analysator eingeschaltet**

Halten Sie die blinkende Ein/Aus-Taste ( $(\!\!\left\lceil \begin{array}{c} \!\! \parallel \end{array}\!\!\right\rceil \!)$  gedrückt, bis das Licht aufhört zu blinken und durchgehend leuchtet.

#### **So wird der Analysator ausgeschaltet**

 Geben Sie im Startbildschirm der Gerätesteuerungssoftware den Befehl Herunterfahren ein. Dadurch wird sichergestellt, dass alle Analysen gestoppt, Dateien gespeichert werden und das Herunterfahren auf vorhersehbare Weise

erfolgt. Sie können auch den Netzschalter des Geräts drücken ( $(\begin{pmatrix} 0 & b \end{pmatrix})$ ) oder den

Netzschalter der GPIO-Platine, der ein Signal zum sicheren Herunterfahren an die Gerätesteuerungssoftware sendet. Sie werden aufgefordert, Ihre Aktion durch eine in der Software angezeigte Meldung zu bestätigen.

#### **So wird der Analysator in Notfällen ausgeschaltet**

#### HINWEIS

Leuchtet oder blinkt die Röntgenstrahlungsleuchte und Sie vermuten, dass der Analysator sich nicht auf normale Weise ausschalten lässt, befolgen Sie folgende Anweisungen.

Drücken Sie die Ein/Aus-Leuchttaste ( $\begin{pmatrix} 0 & 0 \end{pmatrix}$ ) und halten Sie sie für >5 Sekunden

gedrückt. Die grüne LED auf dem Warn-LED-Cluster leuchtet auf. Nachdem die grüne LED durchgehend leuchtet, leitet das System einen Herunterfahrvorgang ein, der durch blinkende orange/gelbe Lichter auf dem LED-Cluster signalisiert wird.

 Wenn ein optionaler Not-Aus-Stopp-Schalter richtig installiert ist, können Testaufnahmen durch Drücken der Not-Aus-Stopp-Taste angehalten werden.

Nach dem Herunterfahren ist das LED-Cluster aus und die weiße LED-Anzeige für Stromversorgung blinkt. Dies zeigt an, dass das System noch mit Strom versorgt wird, aber nicht läuft. Es ist jetzt sicher, das Gleichstromkabel oder PoE+ Stromkabel zu entfernen, um das Gerät auszuschalten.

# <span id="page-53-0"></span>**3.3 Statusleuchten**

Die Statusleuchten bestehen aus einer grünen LED und einer roten LED. Jede LED kann an oder aus sein oder blinken.

| <b>LED-Farbe</b> | Aus         | Ein                   | <b>Blinken</b>                                                           |
|------------------|-------------|-----------------------|--------------------------------------------------------------------------|
| Grün             | Kein Status | Für Messung<br>bereit | Durchzuführende<br>Aufgabe                                               |
| Rot              | Kein Status | Gerätefehler          | Temporärer Fehler<br>(Beispiel: Temperatur<br>außerhalb des<br>Bereichs) |

**Tabelle 7 Statusleuchten**

# **3.4 Montageanleitungen**

## TIPP

Montieren Sie den Vanta iX horizontal oder mit der Vorderseite nach unten, damit sich kein Material und Staub auf dem Messfenster ansammeln. Die Gehäuseerdung kann durch Erdung einer beliebigen Montageplatte erfolgen, da die Montageschrauben eine ausreichende Leitfähigkeit zur Erde gewährleisten.

[Abbildung 3-8 auf Seite 56](#page-55-0) bis [Abbildung 3-12 auf Seite 60](#page-59-0) zeigen Folgendes:

• Abmessungen des Vanta iX

- Lage der Montagebohrungen
- Kompatibilitätsangabe zur Auswahl des richtigen Schraubentyps für die Montagebohrungen

Alle Abmessungen sind mm angegeben, sofern nicht anders angegeben.

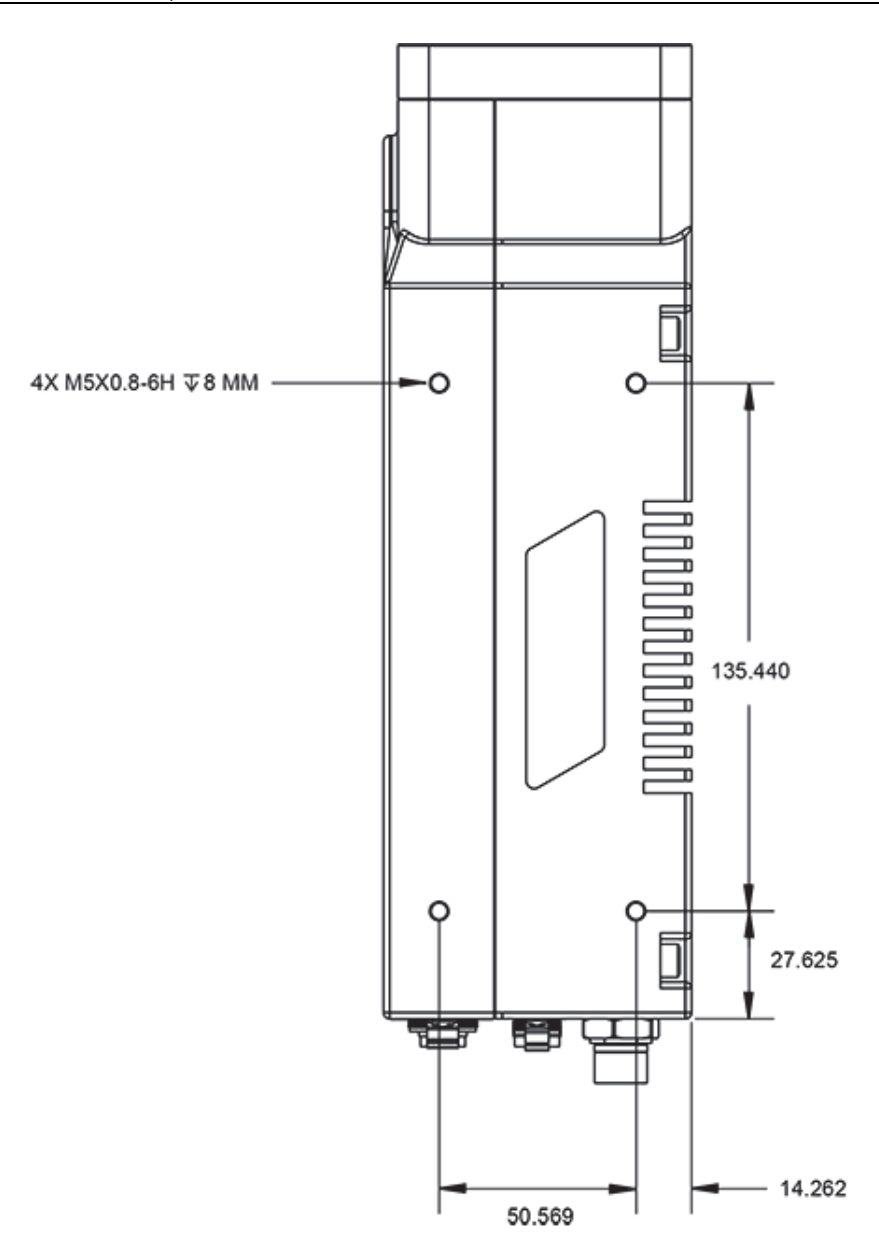

<span id="page-55-0"></span>**Abbildung 3-8 Linke Geräteseite des Vanta iX**

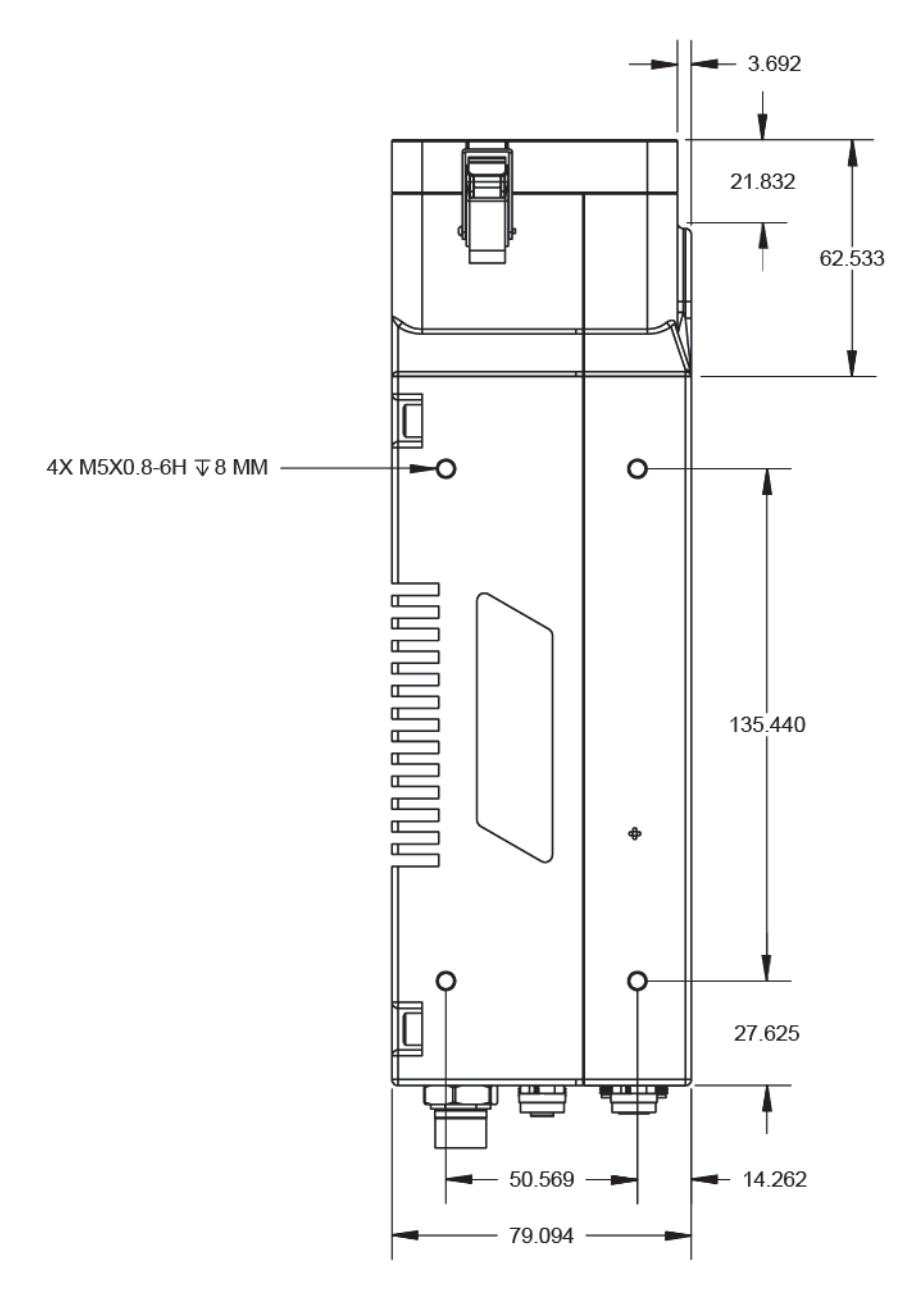

**Abbildung 3-9 Rechte Geräteseite des Vanta iX**

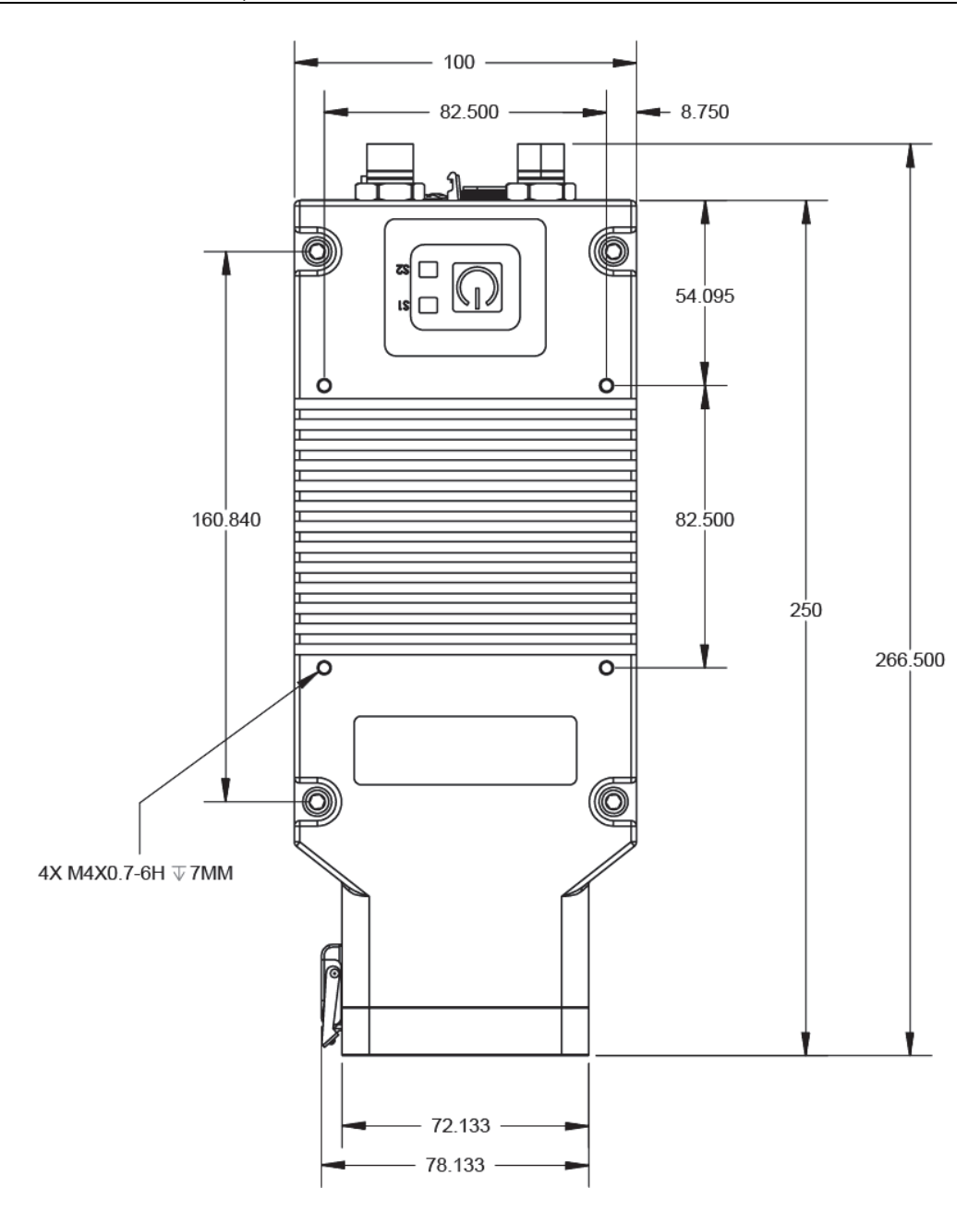

**Abbildung 3-10 Geräteoberseite des Vanta iX** 

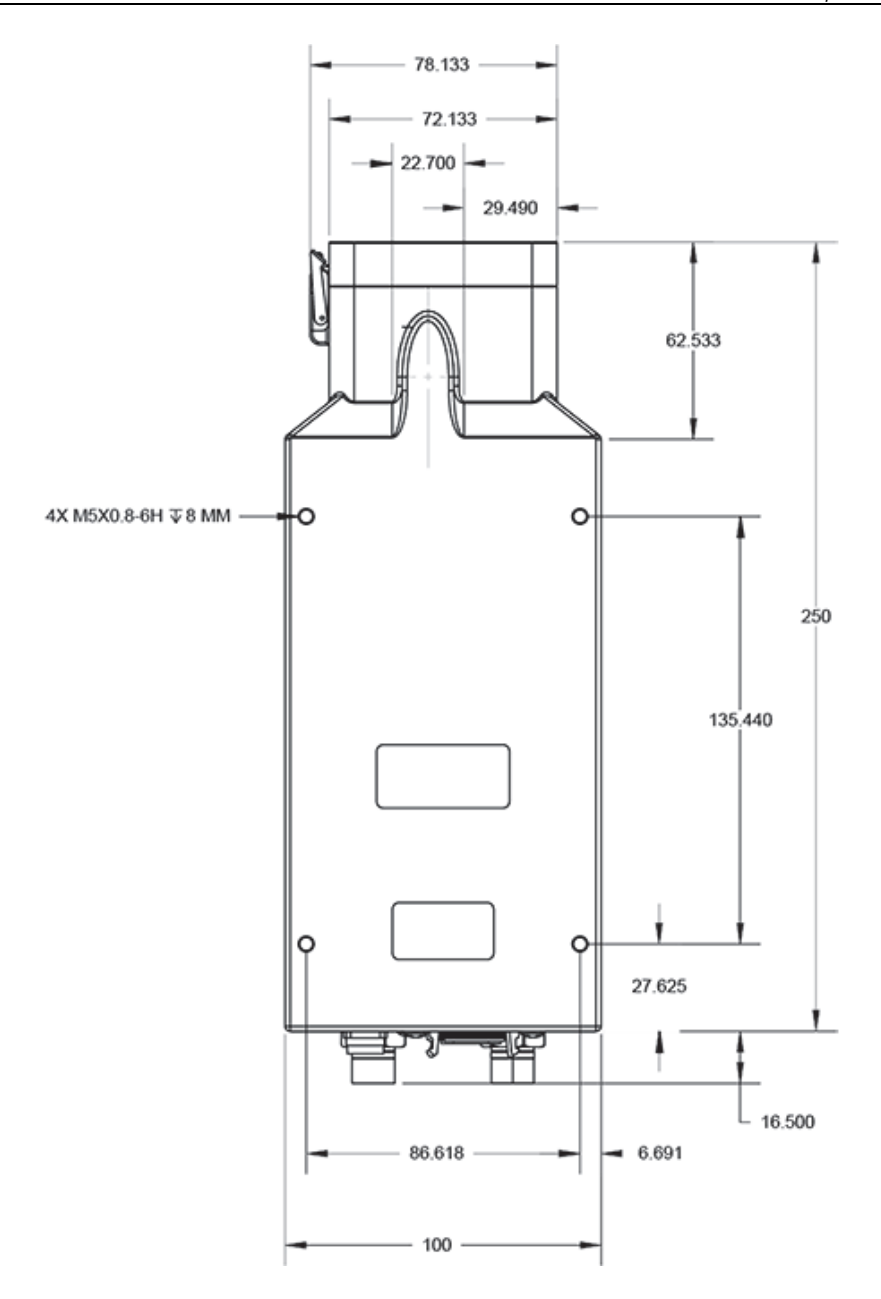

**Abbildung 3-11 Geräteunterseite des Vanta iX**

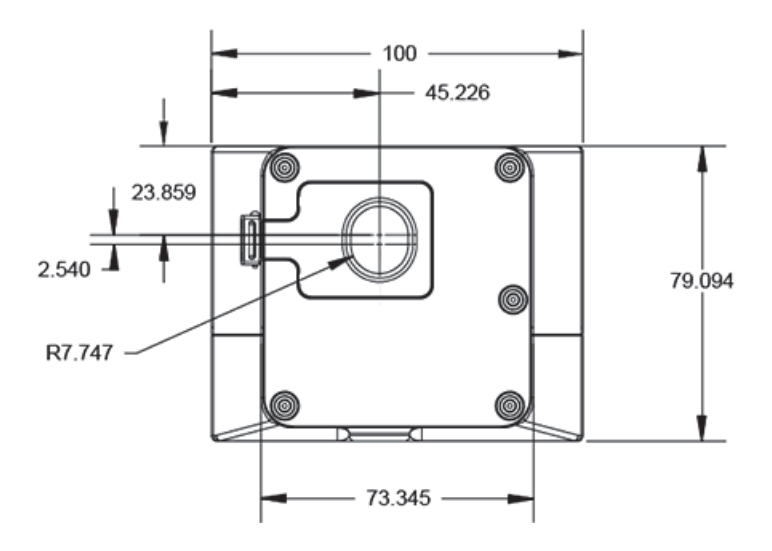

<span id="page-59-0"></span>**Abbildung 3-12 Vorderseite des Vanta iX**

# **4. Wartung und Problembehandlung**

Dieses Kapitel enthält Wartungsverfahren und einige Lösungsvorschläge, um mögliche Probleme zu lösen, die während des Betriebs des Vanta iX auftreten können.

## **4.1 Ersetzen des Messfensters**

Dieser Abschnitt enthält die Beschreibung zum Ersetzen eines Vanta iX Messfensters. Evident empfiehlt das Messfenster zu ersetzen, sobald es verschmutzt, kontaminiert, beschädigt oder eingerissen ist.

#### **WICHTIG**

- Nie ein beschädigtes oder eingerissenes Messfenster zur Analyse verwenden.
- Wechseln Sie ein beschädigtes oder eingerissenes Messfenster sofort aus.
- Für bestmögliche Ergebnisse ersetzen Sie das Messfenster regelmäßig.
- Vergewissern Sie sich, dass das Ersatzfenster zu Ihrer Vanta iX Serie und Methode passt. Für einen richtigen Betrieb und akkurate Ergebnisse, ist ein passendes Messfenster erforderlich.

## **4.1.1 Arten von Messfenstern**

In [Tabelle 8 auf Seite 62](#page-61-0) sind die unterschiedlichen Arten von Messfenstern angegeben. Sie müssen das richtige Folienmaterial passend zu Ihrem Vanta iX und Ihrer Methode (Kalibrierung) angeben.

<span id="page-61-0"></span>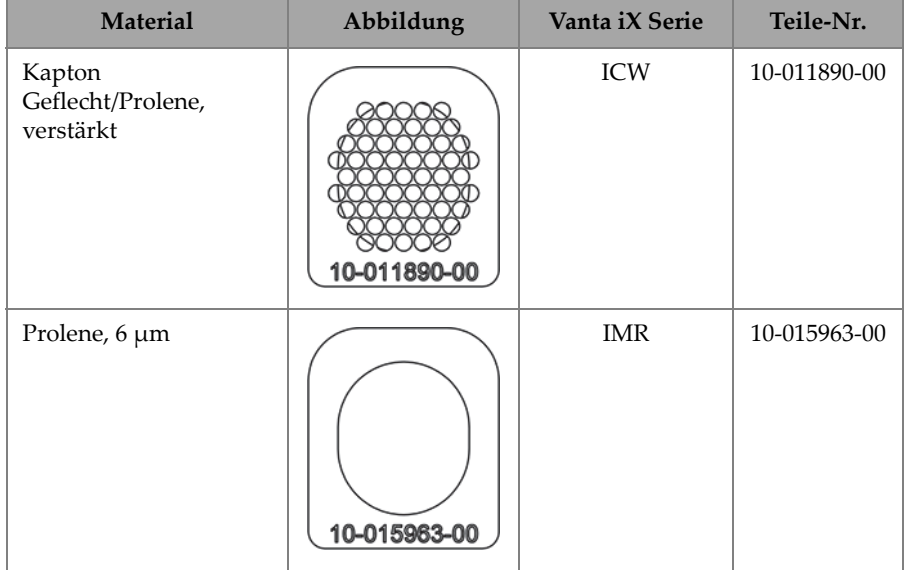

#### **Tabelle 8 Arten von Messfenstern**

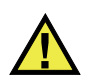

# **VORSICHT**

Um eine Beschädigung des Analysators zu vermeiden, beachten Sie folgende Anweisungen:

- Keine Komponenten im Inneren des Geräts berühren oder beschädigen.
- Nichts in den Analysator iX einführen.
- Verhindern Sie, das Staub und Fremdstoffe in den Analysator eindringen.
- Vergewissern Sie sich, dass Ihre Hände sauber sind.
- Positionieren Sie den Analysator so, dass keine Fremdkörper oder lose Schrauben in das Gerät fallen.
- Messfensterfolie nicht berühren.

# **4.1.2 Entfernen des Messfensters**

Für dieses Verfahren muss die Messfensterplatte des Vanta iX Sensors entriegelt werden.

#### **So wird die Messfensterplatte entriegelt**

1. Schalten Sie den Vanta iX Analysator aus.

## **WICHTIG**

Evident empfiehlt, das Stromkabel (PoE+ oder Gleichstrom) zu entfernen, bevor das Messfenster entfernt wird, um sicherzustellen, dass der Vanta iX nicht eingeschaltet werden kann.

2. Die Verriegelung der Messfensterplatte ist an der Vorderseite des Geräts zu finden ([Abbildung 4-1 auf Seite 63](#page-62-0)).

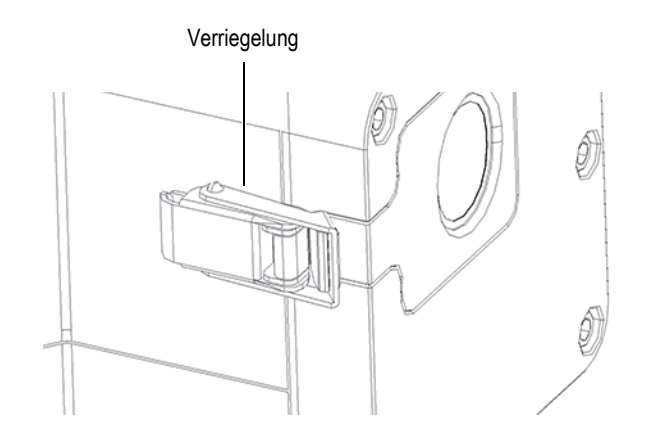

<span id="page-62-0"></span>**Abbildung 4-1 Verriegelung der Messfensterplatte** 

3. Ziehen Sie den hinteren Teil der Verriegelung nach oben, um die Spannung der Messfensterplatte zu lösen [\(Abbildung 4-2 auf Seite 64](#page-63-0)).

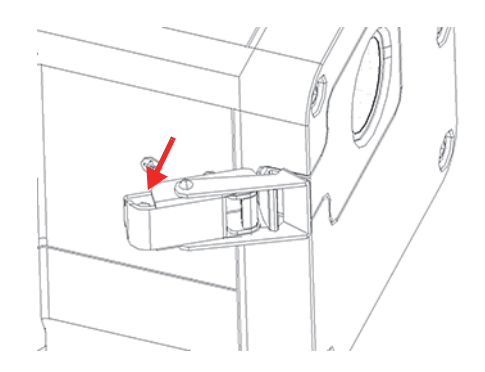

**Abbildung 4-2 Verriegelung nach oben gezogen**

<span id="page-63-0"></span>4. Ziehen Sie den vorderen Teil aus der Verrieglung, um die Verriegelung der Messfensterplatte vollständig zu öffnen ([Abbildung 4-3 auf Seite 64\)](#page-63-1).

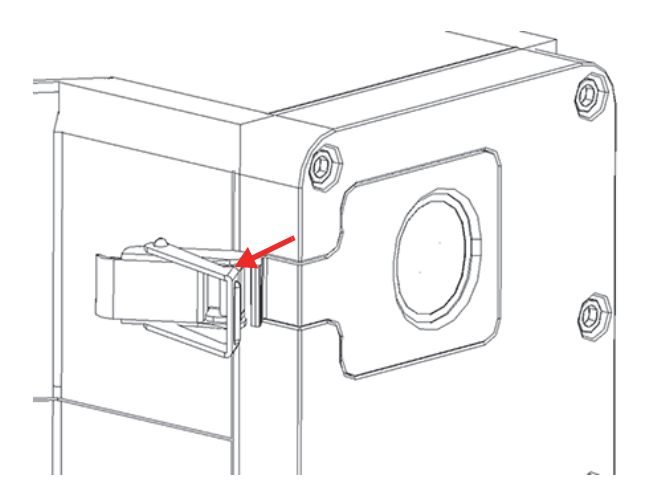

**Abbildung 4-3 Messfensterplatte vollständig geöffnet**

<span id="page-63-1"></span>5. Ziehen Sie die Messfensterplatte ein wenig nach links bis die Ausrichtungshilfe ganz sichtbar ist ([Abbildung 4-4 auf Seite 65\)](#page-64-0). Entfernen Sie dann die Messfensterplatte vom Gerät.

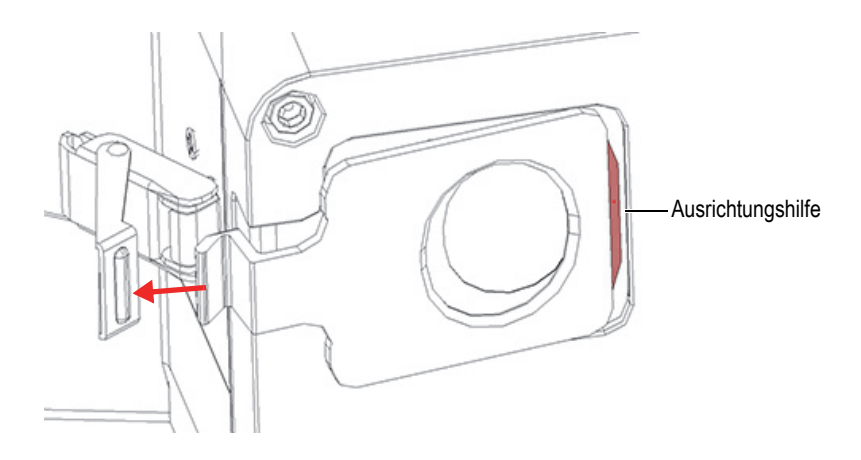

**Abbildung 4-4 Ausrichtungshilfe der Messfensterplatte komplett sichtbar**

# <span id="page-64-0"></span>**4.1.3 Ersetzen des Messfensters**

Das Messfenster ist mit der Klebeseite an der Rückseite der Messfensterplatte befestigt [\(Abbildung 4-5 auf Seite 65](#page-64-1)). Dieses Verfahren erfordert das Ablösen des alten Messfensters, um ein neues Messfenster einsetzen zu können.

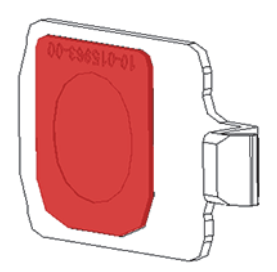

**Abbildung 4-5 Messfenster an der Messfensterplatte**

#### <span id="page-64-1"></span>**So wird das Messfenster entfernt**

 Lösen Sie eine Ecke des Messfensters und ziehen Sie es von der Messfensterplatte ab [\(Abbildung 4-6 auf Seite 66](#page-65-0)).

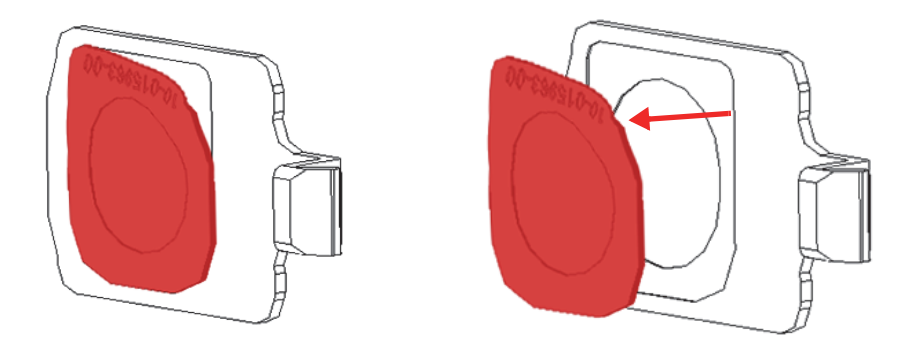

<span id="page-65-0"></span>**Abbildung 4-6 Gelöste Ecke des Messfensters (links), gelöstes Messfenster (rechts)**

#### **So wird das Messfenster ersetzt**

1. Entfernen Sie das Messfenster aus der Verpackung und lösen Sie das Trägerpapier komplett vom Messfenster [\(Abbildung 4-7 auf Seite 66](#page-65-1)).

**WICHTIG** 

Die Rückseite des Messfensters ist eine Klebeseite. Die Rückseite des Messfensters nach Entfernen der Klebeseite nicht berühren.

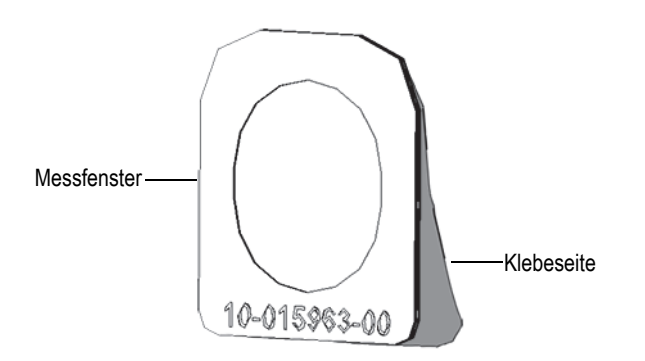

<span id="page-65-1"></span>**Abbildung 4-7 Lösen des Trägerpapiers vom Messfenster**

2. Richten Sie das Messfenster auf der Messfensterplatte aus und drücken Sie es fest [\(Abbildung 4-8 auf Seite 67](#page-66-0)).

## **WICHTIG**

Halten Sie das Messfenster am Rand, um Verunreinigungen des Messbereichs zu vermeiden.

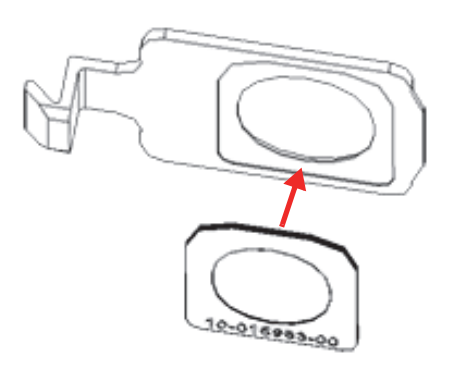

<span id="page-66-0"></span>**Abbildung 4-8 Neues Messfenster auf Messfensterplatte ausgerichtet**

3. Richten Sie die Messfensterplatte mit der Verriegelung und dem Ausschnitt am Sensor aus [\(Abbildung 4-9 auf Seite 68\)](#page-67-0).

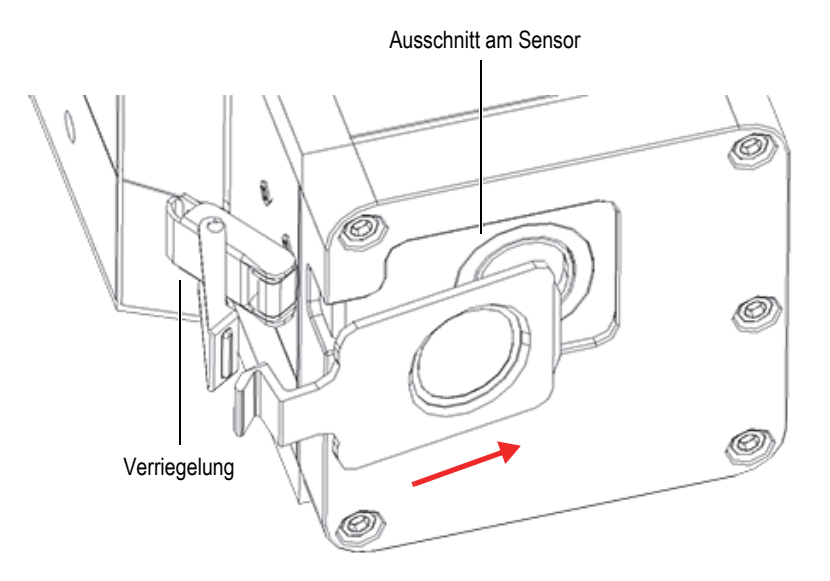

<span id="page-67-0"></span>**Abbildung 4-9 Ausgerichtete Messfensterplatte mit Verriegelung und Sensorausschnitt**

4. Schieben Sie die Messfensterplatte in den Ausschnitt des Sensors und vergewissern Sie sich, dass die Ausrichtungshilfe der Messfensterplatte sich an der Position befindet [\(Abbildung 4-10 auf Seite 69](#page-68-0)).

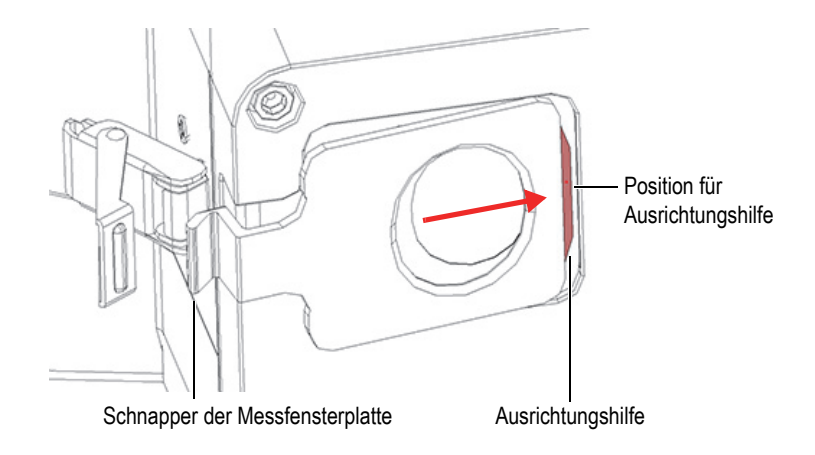

**Abbildung 4-10 Ausrichtungshilfe an richtiger Position ausrichten**

<span id="page-68-0"></span>5. Halten Sie die Messfensterplatte an der richtigen Position und drücken Sie die vorderen Teil der Verriegelung der Messfensterplatte über den Schnapper der Messfensterplatte, [\(Abbildung 4-11 auf Seite 69](#page-68-1)).

<span id="page-68-1"></span>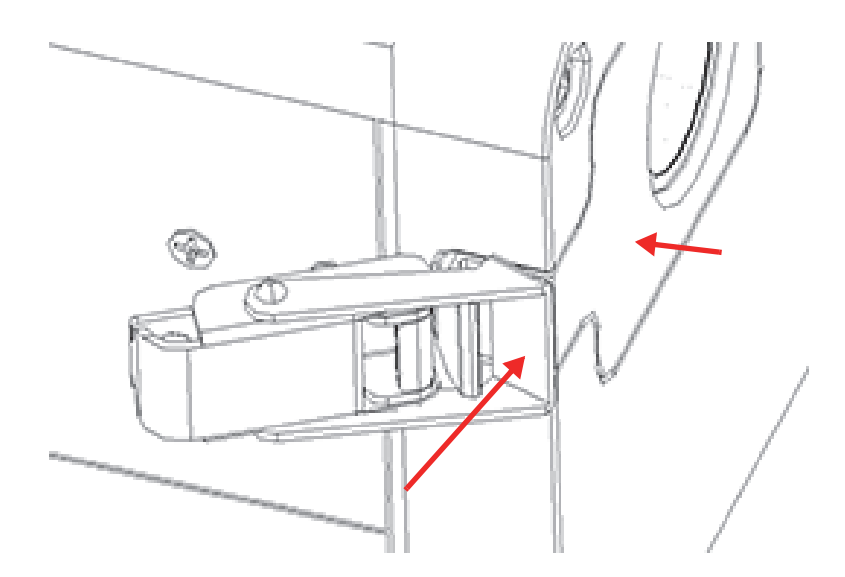

**Abbildung 4-11 Verriegelung über Schnapper der Messfensterplatte**

6. Drücken Sie den hinteren Teil der Verriegelung nach unten, um ihn zu verriegeln.

# **4.2 Problembehandlung**

Dieser Abschnitt enthält Lösungsvorschläge, um mögliche Probleme zu lösen, die während des Betriebs des Vanta iX auftreten können [\(Tabelle 9 auf Seite 70\)](#page-69-0). Helfen diese Lösungsvorschläge nicht die Funktionsfähigkeit des Vanta iX Analysators wieder herzustellen, wenden Sie sich an eine Evident Kundendienststelle. Falls Sie sich an eine Kundendienststelle wenden, halten Sie folgenden Informationen bereit: Gerätemodell, Seriennummer, aktuelle Softwareversion und eine kurze Beschreibung des Problems.

## TIPP

[Weitere Informationen zur Fehlerbehebung für den Vanta iX finden Sie auf GitHub](https://github.com/Olympus-Scientific-Solutions-Americas)  (https://github.com/Olympus-Scientific-Solutions-Americas).

<span id="page-69-0"></span>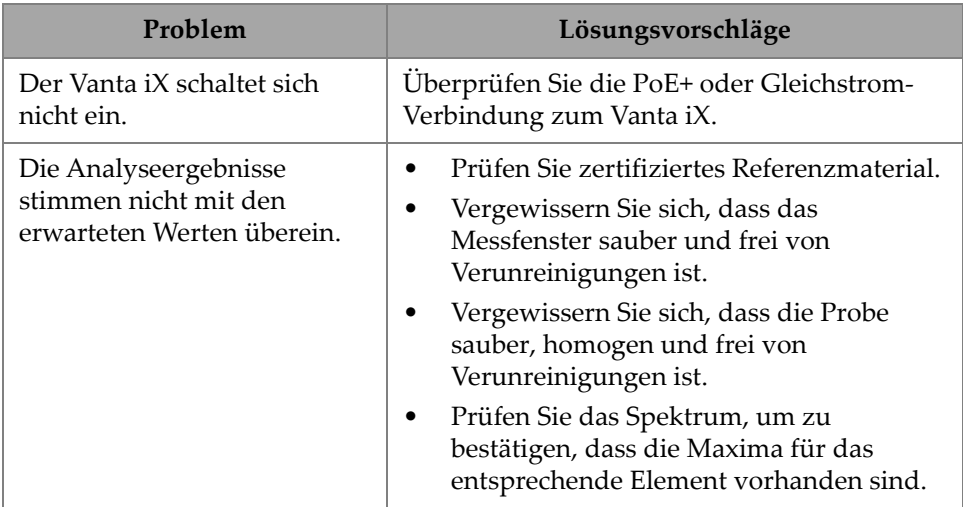

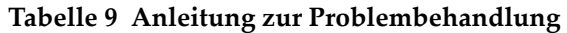

# **Anhang A: Technische Angaben**

Dieser Anhang enthält die technischen Angaben zu Vanta iX Analysator, Ladestation und Zubehör ([Tabelle 10 auf Seite 71](#page-70-0) und [Tabelle 11 auf Seite 72\)](#page-71-0).

<span id="page-70-0"></span>

| Element                 | <b>Technische Angaben</b>                                                                  |
|-------------------------|--------------------------------------------------------------------------------------------|
| Röntgenquelle           | Röntgenröhre: Rh- oder W-Anode (je nach Anwendung)<br>5-200 μAMR: 8-50 keV (max. 4 W)      |
|                         | VCW: 8-40 keV (max. 4 W)                                                                   |
| Primäre Strahlfilterung | 8 Filterpositionen werden automatisch je nach Strahl der<br>Methode ausgewählt             |
| Detektor                | M-Serie: großflächiger Silizium-Driftkammer-Detektor                                       |
|                         | Vanta C-Serie: Silizium-Driftkammer-Detektor                                               |
| Stromversorgung         | Gleichstromeingang: 10-18 V Gleichstrom, 3,9 A                                             |
|                         | <b>ODER</b>                                                                                |
|                         | Power-over-Ethernet (PoE+) IEEE 802.3at Typ 2 Klasse 4                                     |
| Elementbereich          | $MR = Mg-U$                                                                                |
|                         | VCW = Ti-U (mit Standard-Messfenster und Kalibrierung)                                     |
| Luftdruckkorrektur      | Integriertes Barometer für automatisierten Betrieb in<br>Höhenlagen und Luftdruckkorrektur |
| Betriebsumgebung        | Temperatur                                                                                 |
|                         | -10 °C bis +50 °C (Dauerbetrieb)                                                           |
|                         | Luftfeuchtigkeit: 10 % bis 90 % relative Luftfeuchtigkeit, nicht<br>kondensierend          |
| <b>IP-Schutzart</b>     | IP54 (geschützt gegen Staub und allseitiges Spritzwasser)                                  |
| Betriebssystem          | Linux                                                                                      |
| Applikationssoftware    | Evident eigenes Datenerfassungs- und -verarbeitungs-Paket                                  |

**Tabelle 10 Technische Angaben zum Analysator** 

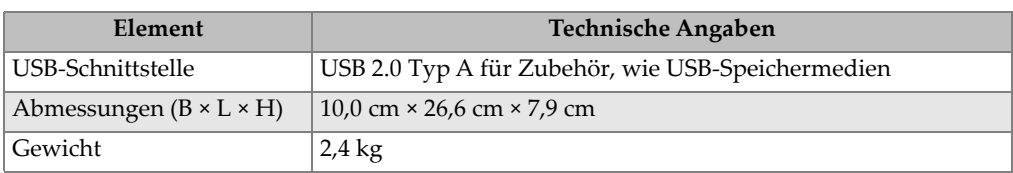

## **Tabelle 10 Technische Angaben zum Analysator** *(Fortsetzung)*

## **Tabelle 11 Technische Angaben zum Zubehör**

<span id="page-71-0"></span>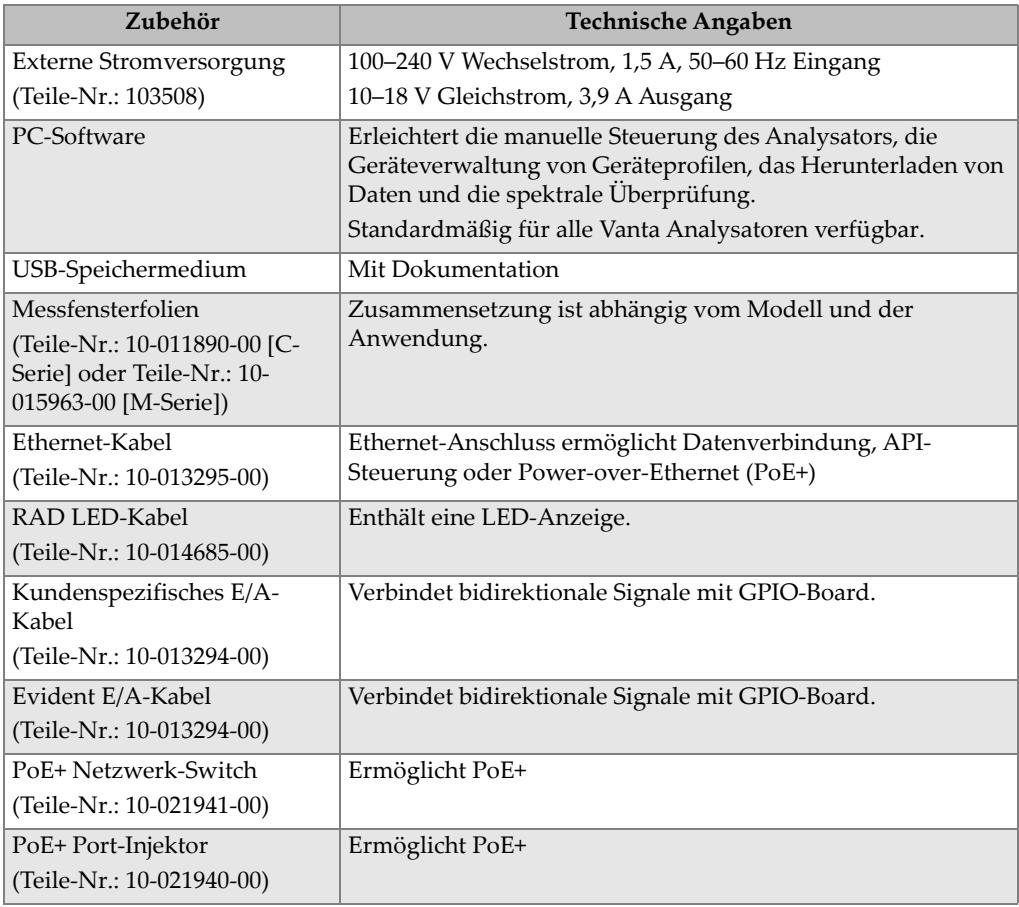
# **Anhang B: Strahlungsprofil**

In den folgenden Tabellen sind die obersten Grenzwerte im schlimmsten Fall (max. Leistung und min. Strahlfilterung) angegeben, die mittels eines Prüfteils aus Edelstahl 316 (entspricht 1.4401) gemessen wurden. Der Vanta iX wurde mit einem 40 kV, 100 uA mit 2 mm Al-Filter (Modell VIX-CW); oder 50 kV (Modell VIX MR), 80 uA, 350 um Cu-Filter eingesetzt. Beachten Sie, dass diese Röngenstrahlbedingungen keine üblichen Einsatzwerte oder eine Kombination von üblichen werkseitigen Einstellungen darstellen.

<span id="page-72-0"></span>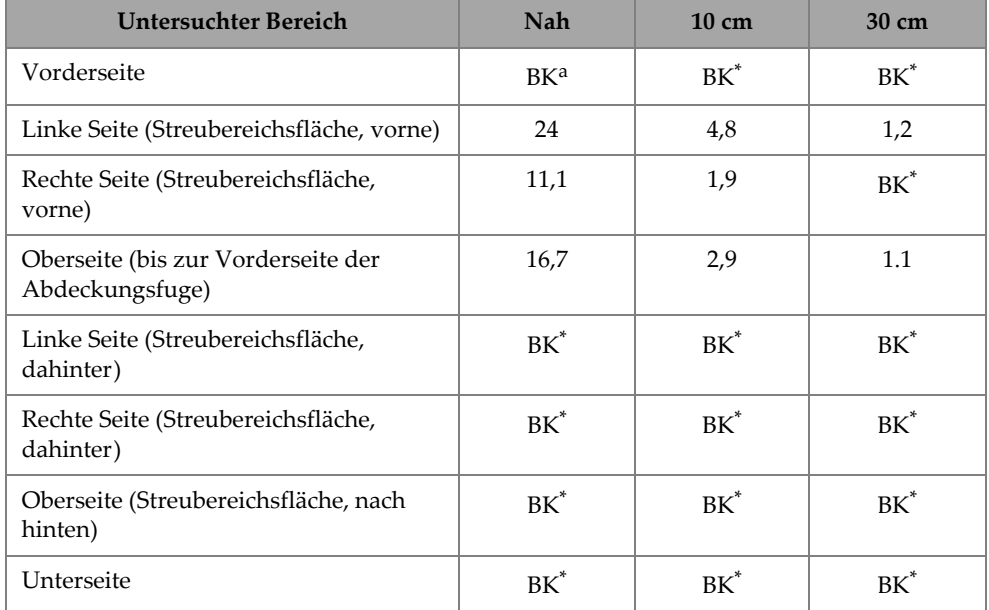

#### **Tabelle 12 Max. Strahlungsverlust gemessen in µSv/h**

a. BK = Background Reading (< 1 µSv/h). Um von µSv/h in mR/h umzurechnen, teilen Sie die Ergebnisse durch 10.

<span id="page-73-0"></span>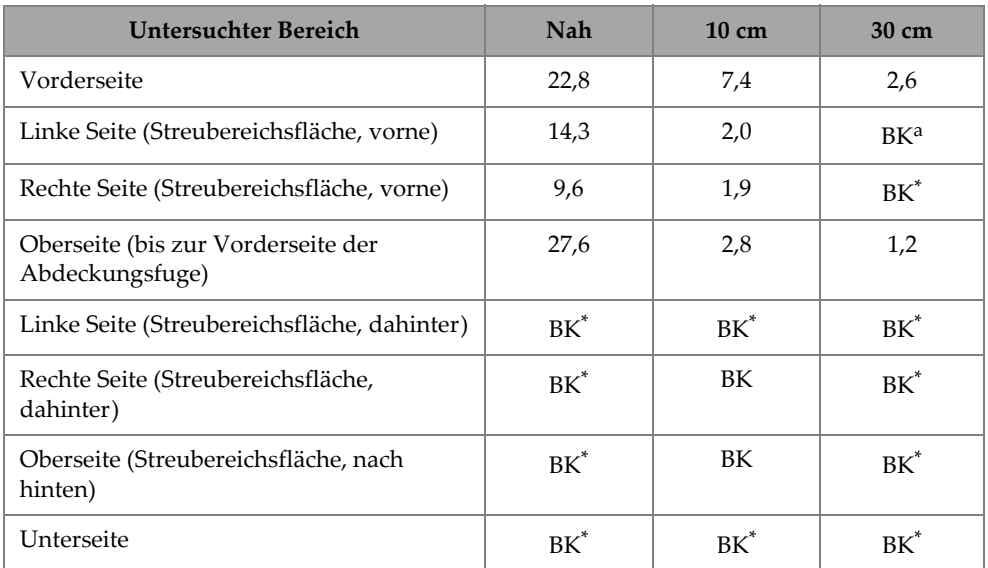

#### **Tabelle 13 Max. Strahlungsverlust gemessen in µSv/h**

a. BK = Background Reading (< 1  $\mu$ Sv/h). Um von  $\mu$ Sv/h in mR/h umzurechnen, teilen Sie die Ergebnisse durch 10.

## **B.1 Angaben zur Überprüfung des Strahlungsprofils**

Datum: 17. November 2020

Prüfgerät: Ludlum Modell 2241 (S/N 289346) mit Sensormodell 44-3 (S/N PR326341)

Datum der letzten Überprüfung: 10. November 2020

## **B.2 Untersuchte Bereiche**

Die folgenden untersuchten Bereiche sind in [Abbildung B-1 auf Seite 75](#page-74-0) abgebildet:

1. Vorderseite

- 2. Streubereichsfläche
- 3. Linke Seite (Streubereichsfläche, vorne)
- 4. Rechte Seite (Streubereichsfläche, vorne)
- 5. Vorderseite der Abdeckungsfuge
- 6. Oberseite (bis zur Vorderseite der Abdeckungsfuge)
- 7. Linke Seite (Streubereichsfläche, dahinter)
- 8. Rechte Seite (Streubereichsfläche, dahinter)
- 9. Oberseite (Streubereichsfläche, nach hinten)
- 10. Unterseite (unter dem Gerät)

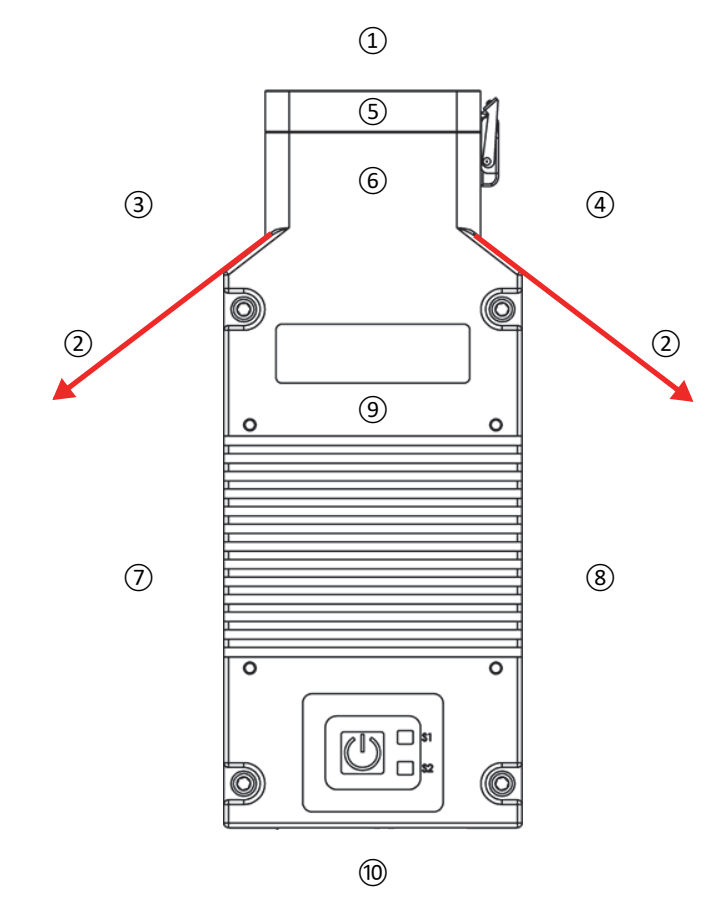

<span id="page-74-0"></span>**Abbildung B-1 Untersuchte Bereiche**

# **Anhang C: Bibliotheken**

Jeder Vanta iX Analysator verfügt über vier Bibliotheken:

- Factory Grade Library spezifisch für jedes Modell
- User library #1
- User library #2
- Residuals (Tramp)

#### **HINWEIS**

Bibliotheken können bearbeitet werden. Evident empfiehlt jedoch, die Factory Grade Library nicht zu ändern. Kopieren Sie stattdessen diese Bibliothek in eine benutzerdefinierte Bibliothek und bearbeiten Sie sie dann.

### **C.1 Einstellungen für Begleitelemente**

Jeder Vanta iX RFA-Analysator verfügt bei Versand über eine Residuals (Tramp) Bibliothek mit sieben Basislegierungen ([Tabelle 14 auf Seite 78\)](#page-77-0). Die Begleitelemente unterstützen andere Legierungsbibliotheken.

Die Grenzwerte für Begleitelemente können für jedes einzelne Element und jede einzelne Basislegierung einzeln eingestellt werden, um spezifische Anforderungen zu erfüllen.

Durch einfaches Anklicken kann die Begleitelementfunktion aktiviert oder deaktiviert werden.

#### **Einstellungen der Begleitelemente**

- 1. Begleitelemente werden mit Basislegierungen statt mit spezifischen Werkstoffen verglichen.
	- Jede Probe wird einer der sieben Basislegierungen zugeordnet [\(Tabelle 14 auf](#page-77-0)  [Seite 78](#page-77-0)).
	- Der Analysator wendet die Grenzwerte für Begleitelemente und die spezifischen Grenzwerte der Basislegierungen des übereinstimmenden Begleitelementwerkstoffs an.
- 2. Diese Grenzwerte für Begleitelemente, bzw. für spezifische Grenzwerte der Basislegierungen, werden angewendet, wenn ein Element in einer bestimmten Legierung erkannt wird.
	- In der genausten Werkstoffübereinstimmung gibt es keine Spezifikation für dieses Element.
	- Die Konzentration in der Probe ist niedriger als der maximale Grenzwert, der vom übereinstimmenden Begleitelementwerkstoff angegeben wird.
- 3. Sind die Bedingungen für Schritt 2 erfüllt, wird das Element auf dem Vanta iX Bildschirm folgendermaßen angezeigt:
	- In der Werkstoffvergleichstabelle wird es als Begleitelement bezeichnet
	- Die Übereinstimmung wird jedoch nicht benachteiligt

#### **Praktische Vorteile der Einstellungen der Begleitelemente**

- Schnelleres Sortieren
- Weniger mehrdeutige oder fehlerhafte Übereinstimmungen
- Verbesserte Integrität der Bibliothek
- Deutliche Kennzeichnung von Begleitelementen

#### **Tabelle 14 Basislegierungen und ihre Begleitelemente**

<span id="page-77-0"></span>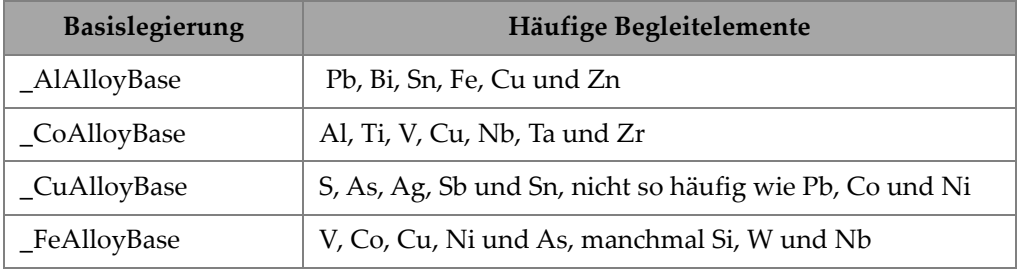

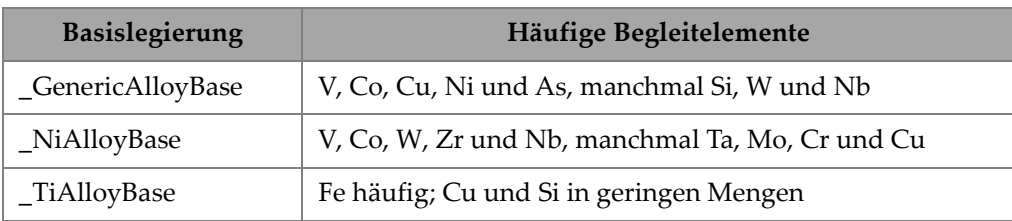

#### **Tabelle 14 Basislegierungen und ihre Begleitelemente** *(Fortsetzung)*

## <span id="page-78-0"></span>**C.2 Factory Grade Library: Vanta Serie M und C**

**Tabelle 15 Aluminiumgusslegierungen — Vanta Serie M und C** 

| 201 | 203 | 204 | 206 | 240 | 242 |
|-----|-----|-----|-----|-----|-----|
| 295 | 296 | 301 | 302 | 303 | 308 |
| 318 | 319 | 333 | 336 | 354 | 355 |
| 356 | 357 | 358 | 359 | 360 | 361 |
| 363 | 364 | 365 | 369 | 380 | 381 |
| 383 | 384 | 385 | 390 | 392 | 393 |
| 408 | 409 | 411 | 423 | 435 | 443 |
| 444 | 511 | 512 | 513 | 514 | 515 |
| 516 | 518 | 520 | 535 | 705 | 707 |
| 710 | 711 | 712 | 713 | 771 | 850 |
| 851 | 852 | 853 |     |     |     |

**Tabelle 16 Kobaltlegierungen — Vanta Serie M und C** 

<span id="page-78-1"></span>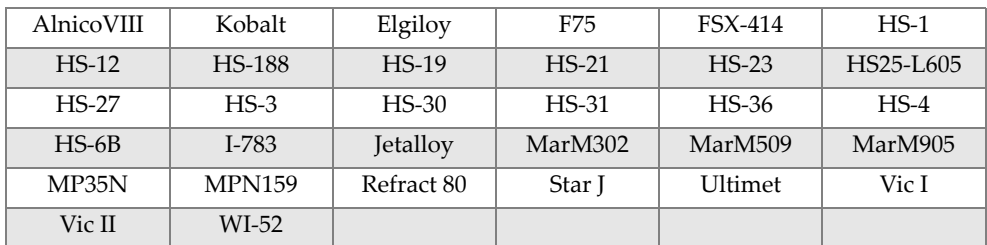

<span id="page-79-1"></span>

| Be Cu            | C 110            | C 122            | C <sub>151</sub> | C <sub>155</sub> | $\rm C$ 186      |
|------------------|------------------|------------------|------------------|------------------|------------------|
| C 190            | C 194            | C 195            | C 197            | C <sub>210</sub> | C <sub>220</sub> |
| C <sub>226</sub> | C 230            | C <sub>240</sub> | C <sub>260</sub> | C 270            | C <sub>274</sub> |
| C <sub>280</sub> | C 310            | C <sub>314</sub> | $C$ 330          | C 332            | C 340            |
| C <sub>342</sub> | C <sub>353</sub> | C <sub>360</sub> | C 377            | $C$ 405          | C <sub>411</sub> |
| C <sub>413</sub> | C 422            | C 425            | C 443            | C <sub>464</sub> | C 482            |
| C <sub>485</sub> | C <sub>505</sub> | C510             | C <sub>511</sub> | C 519            | C <sub>521</sub> |
| C <sub>524</sub> | C 534            | C 544            | C623             | C <sub>630</sub> | C638             |
| C <sub>642</sub> | C <sub>654</sub> | C <sub>655</sub> | C <sub>663</sub> | C <sub>664</sub> | C <sub>667</sub> |
| C <sub>669</sub> | C 673            | C 675            | C 687            | C688             | C 704            |
| $C$ 706          | C 710            | C 713            | C 715            | C 722            | C 725            |
| C 735            | $\rm C$ 740      | C 743            | C 745            | C 752            | C 757            |
| C <sub>762</sub> | C 770            | C 782            | C814             | C 833            | C 83450          |
| C836             | C838             | C842             | C844             | $\rm{C}$ 848     | C852             |
| $\rm{C}$ 854     | C 857            | C861             | C862             | C863             | C864             |
| C865             | C 867            | C868             | C 875            | C 8932           | C 89835          |
| C 903            | $\rm{C}$ 907     | C 910            | C 917            | C 922            | $\rm{C}$ 927     |
| C 932            | C 937            | C 941            | C 943            | C 952            | C 954            |
| C <sub>955</sub> | C <sub>958</sub> | C 964            | C 973            | C 976            | C 978            |
| C14500           | C14700           | C17300           | C17450           | C17455           | C17460           |
| C17465           | C17500           | C17510           | C17530           | C17600           | C18150           |
| C18200           | NarloyZ          | SeBiLOYI         | SeBiLOYII        | SeBiLOYIII       |                  |

**Tabelle 17 Kupferlegierungen — Vanta Serie M und C** 

**Tabelle 18 Nickellegierungen — Vanta Serie M und C** 

<span id="page-79-0"></span>

| Alloy 925       | $C-101$    | CMSX-2 oder<br>З | $CMSX-4$  | $CMSX-6$           | D 979             |
|-----------------|------------|------------------|-----------|--------------------|-------------------|
| D 205           | Damron     | Haynes 242       | Haynes 59 | HW6015             | M <sub>252</sub>  |
| Monel 401       | N4M2       | Duraloy22H       | Super22H  | N <sub>im105</sub> | Nim115            |
| <b>PWA 1475</b> | Refract 26 | Rene 85          | Thetalloy | Udimet 720         | Hast BC1          |
| GTD222          | Ni 200     | Monel400         | MonelK500 | HastF              | HastX             |
| NichromeV       | HastG      | HastC22          | $I - 602$ | HastG30            | Nim <sub>75</sub> |
| $I-102$         | HastC2000  | Haynes230        | RA333     | HastC4             | $I-600$           |

| $I - 601$           | $I-617$                   | $I-625$            | HastS                 | $I-686$            | $I-690$             |
|---------------------|---------------------------|--------------------|-----------------------|--------------------|---------------------|
| HastG2              | HastG3                    | Waspaloy           | Rene41                | Nim 80A            | Nim 90              |
| Haynes214           | Nim263                    | Udimet500          | Udimet <sub>520</sub> | $I - 702$          | $I-713$             |
| I-718               | $I - 720$                 | $I - 722$          | $I - 725$             | I-750              | I-754               |
| 20M <sub>04</sub>   | $I-800$                   | $I-801$            | $I-825$               | $I-706$            | $I-901$             |
| HastB               | HastN                     | HastW              | HastC276              | Hast <sub>B2</sub> | Hast <sub>B3</sub>  |
| MarM200             | <b>IN100</b>              | Alloy 52           | $I-903$               | I-907-909          | Colmonoy 6          |
| HastR               | <b>HR160</b>              | HyMu80             | $I-49$                | $I - 700$          | $I - 738$           |
| $I-792$             | $I-939$                   | MarM002            | MarM246               | MarM247            | MarM421             |
| Monel411            | MuMetal                   | N <sub>im101</sub> | PWA1480               | <b>PWA1484</b>     | Rene <sub>125</sub> |
| Rene <sub>142</sub> | Rene220                   | Rene <sub>77</sub> | Rene <sub>80</sub>    | Rene <sub>95</sub> | Supertherm          |
| Udimet700           | B 1900                    | B-1900 Hf          | $C-1023$              | <b>GMR235</b>      | Alloy D             |
| Duranickel          | Permanickel<br><b>300</b> | GH99               |                       |                    |                     |

**Tabelle 18 Nickellegierungen — Vanta Serie M und C** *(Fortsetzung)*

#### <span id="page-80-0"></span>**Tabelle 19 Niedriglegierte Stähle und Werkzeugstähle — Vanta Serie M und C**

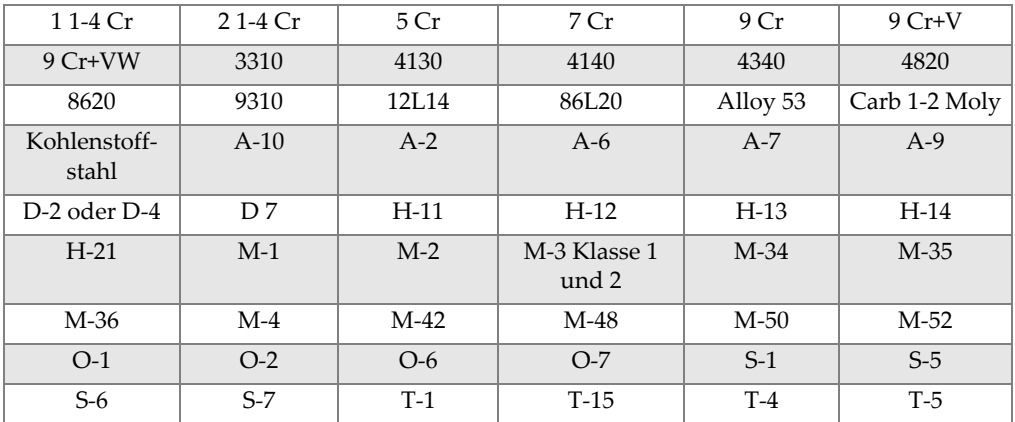

#### **Tabelle 20 Superlegierungen und Edelstähle — Vanta Serie M und C**

<span id="page-80-1"></span>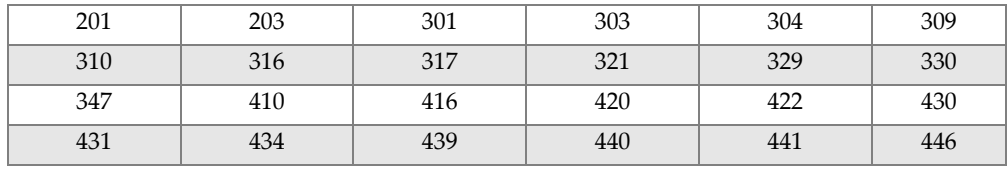

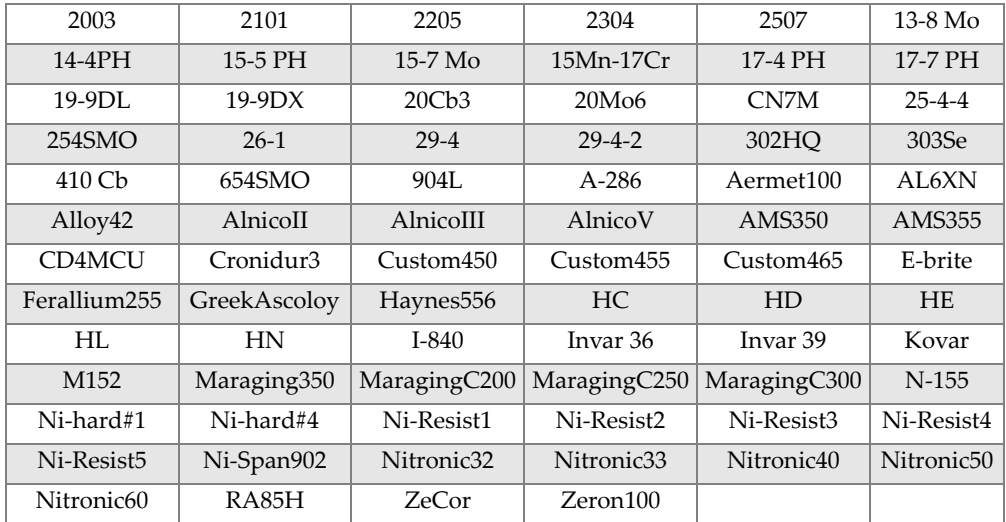

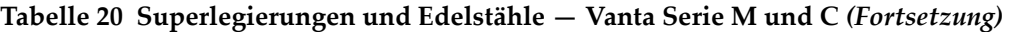

**Tabelle 21 Titanlegierungen — Vanta Serie M und C** 

<span id="page-81-0"></span>

| CP Ti Gr 1    | CP Ti Gr 2<br>and 3 | CP Ti Gr 4          | CP Ti Gr 11    | CP Ti Gr 17 | Ti Pd - Gr 7   |
|---------------|---------------------|---------------------|----------------|-------------|----------------|
| CP Ti Gr 7    | CP Ti Gr 16         | Ti Gr 12            | $CP$ Ti Gr 13  | $Ti 5-2'5$  | $Ti$ 5-5-5     |
| $Ti 6-2-4-2$  | Timetal 62S         | Timetal 62S w<br>Pd | Ti 2'25-11-5-1 | $Ti. 8-1-1$ | $Ti$ 5-1-1-1   |
| Ti 8          | $Ti 6-2-1-1$        | Ti 6-22-22          | Ti $6-2-4-6$   | $Ti$ 3-2'5  | Ti 3-2'5 w Pd  |
| Ti 3-2'5 w Ru | Ti 6-4              | Ti 6-4 w Pd         | Ti 6-4 w Ru    | Ti 6-4 w Pd | Ti 10-3-2      |
| $Ti$ 4-3-1    | $Ti 6-6-2$          | Ti 6Al-7Nb          | Ti 7-4         | Ti 13-11-3  | Ti Beta III    |
| $Ti$ 12-6-2   | Ti 13-13            | Ti 15-3-3-3         | Ti $15-3-2'5$  | TiBetaC     | Ti Beta C w Pd |
| $Ti 5-22-44$  | $Ti 5-5-5-3$        | $Ti 8-8-2-3$        |                |             |                |

#### **Tabelle 22 Reine und sonstige Legierungen — Vanta Serie M und C**

<span id="page-81-1"></span>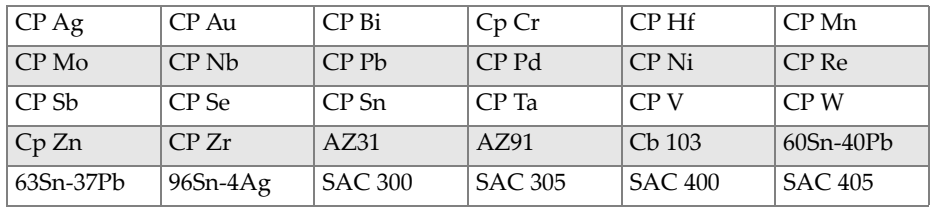

| <b>SN 100C</b> | 90Ta 10W | 70W 30 Mo          | Densalloy  | Hevimet     | <b>Mal 1000B</b> |
|----------------|----------|--------------------|------------|-------------|------------------|
| Mal 3000       | Mal 3950 | TungCarb C         | TungCarb S | 90Zn 10Al   | Zr2              |
| Zr4            | Zr 702   | Zr 704             | Zr 705     | B23 Babbitt | $97-3$           |
| CB752          | Pewter   | ZAMAK <sub>2</sub> | ZAMAK3     | $ZA-8$      | $ZA-12$          |
| $ZA-27$        |          |                    |            |             |                  |

**Tabelle 22 Reine und sonstige Legierungen — Vanta Serie M und C** *(Fortsetzung)*

<span id="page-82-0"></span>**Tabelle 23 Aluminiumknetlegierungen — Vanta Serie M und C** 

| 1100<br>2002<br>2007<br>2001<br>2004<br>2005<br>2009<br>2011<br>2012<br>2014<br>2018<br>2021<br>2024<br>2025<br>2030<br>2031<br>2036<br>2034<br>2090<br>2091<br>2094<br>2095<br>2097<br>2111<br>2117<br>2124<br>2214<br>2218<br>2195<br>2197<br>2219<br>2297<br>2519<br>2618<br>3002<br>3003<br>3004<br>3005<br>3009<br>3010<br>3011<br>3105<br>3107<br>3203<br>4004<br>4007<br>4008<br>4006<br>4009<br>4010<br>4016<br>4013<br>4018<br>4032<br>4043<br>4044<br>4046<br>4047<br>4145<br>4147<br>4343<br>5005<br>5017<br>4643<br>5042<br>5052<br>5058<br>5083<br>5086<br>5087<br>5154<br>5180<br>5210<br>5249<br>5252<br>5354<br>5451<br>5454<br>5505<br>5554<br>5556<br>5557<br>5654<br>5657<br>6002<br>6005<br>6008<br>6012<br>6013<br>6014<br>6018<br>6020<br>6040<br>6053<br>6063<br>6061<br>6066<br>6069<br>6070<br>6082<br>6111<br>6113<br>6205<br>6260<br>6262<br>7004<br>7005<br>7003<br>7009<br>7012<br>7016<br>7019<br>7011<br>7014<br>7024<br>7025<br>7026<br>7028<br>7029<br>7031<br>7032<br>7049<br>7033<br>7039<br>7046<br>7050<br>7055<br>7064<br>7068<br>7072<br>7075<br>7076<br>7090<br>7093<br>7108<br>7116<br>7136<br>7150<br>7249<br>7449<br>7475<br>8006<br>8018<br>8007<br>8019<br>8023<br>8030<br>8040<br>8050<br>8076 |  |  |  |
|----------------------------------------------------------------------------------------------------|--|--|--|
|                                                                                                    |  |  |  |
|                                                                                                    |  |  |  |
|                                                                                                    |  |  |  |
|                                                                                                    |  |  |  |
|                                                                                                    |  |  |  |
|                                                                                                    |  |  |  |
|                                                                                                    |  |  |  |
|                                                                                                    |  |  |  |
|                                                                                                    |  |  |  |
|                                                                                                    |  |  |  |
|                                                                                                    |  |  |  |
|                                                                                                    |  |  |  |
|                                                                                                    |  |  |  |
|                                                                                                    |  |  |  |
|                                                                                                    |  |  |  |
|                                                                                                    |  |  |  |
|                                                                                                    |  |  |  |
|                                                                                                    |  |  |  |
|                                                                                                    |  |  |  |
|                                                                                                    |  |  |  |
|                                                                                                    |  |  |  |
|                                                                                                    |  |  |  |
|                                                                                                    |  |  |  |
|                                                                                                    |  |  |  |
|                                                                                                    |  |  |  |

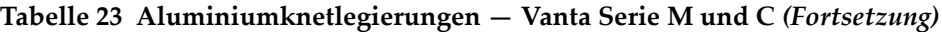

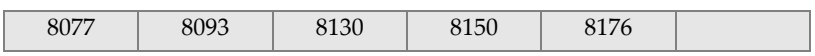

# **Abbildungsverzeichnis**

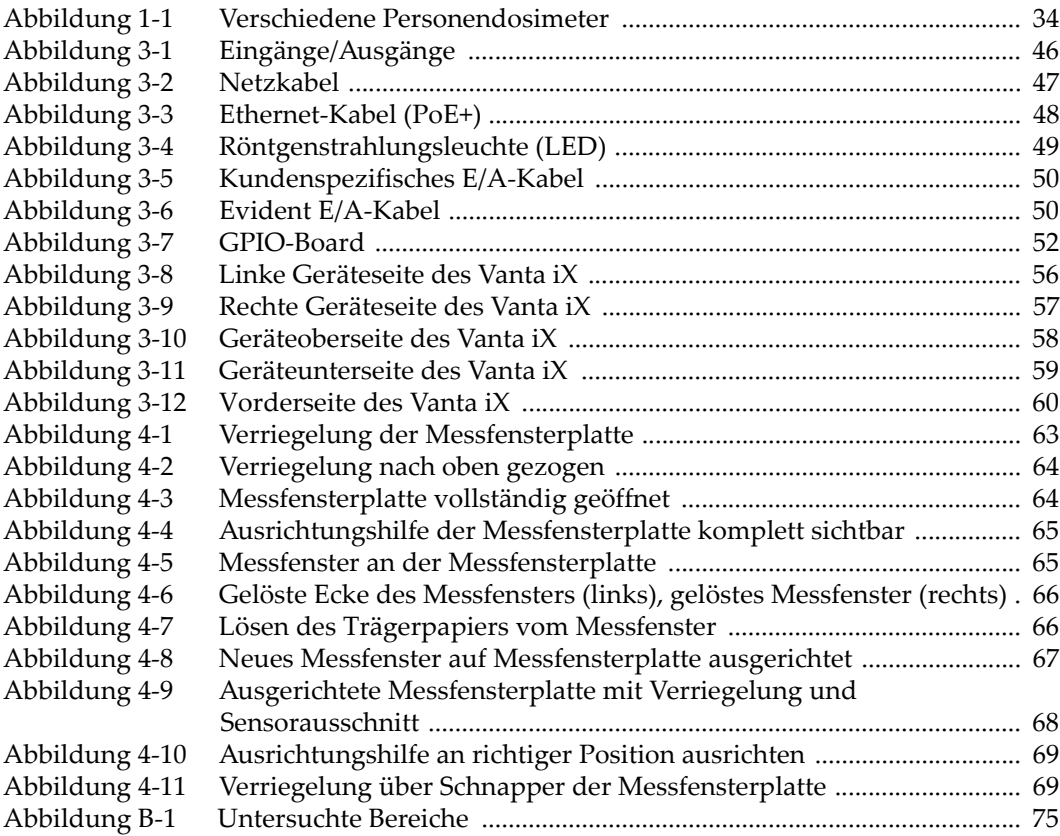

# **Tabellenverzeichnis**

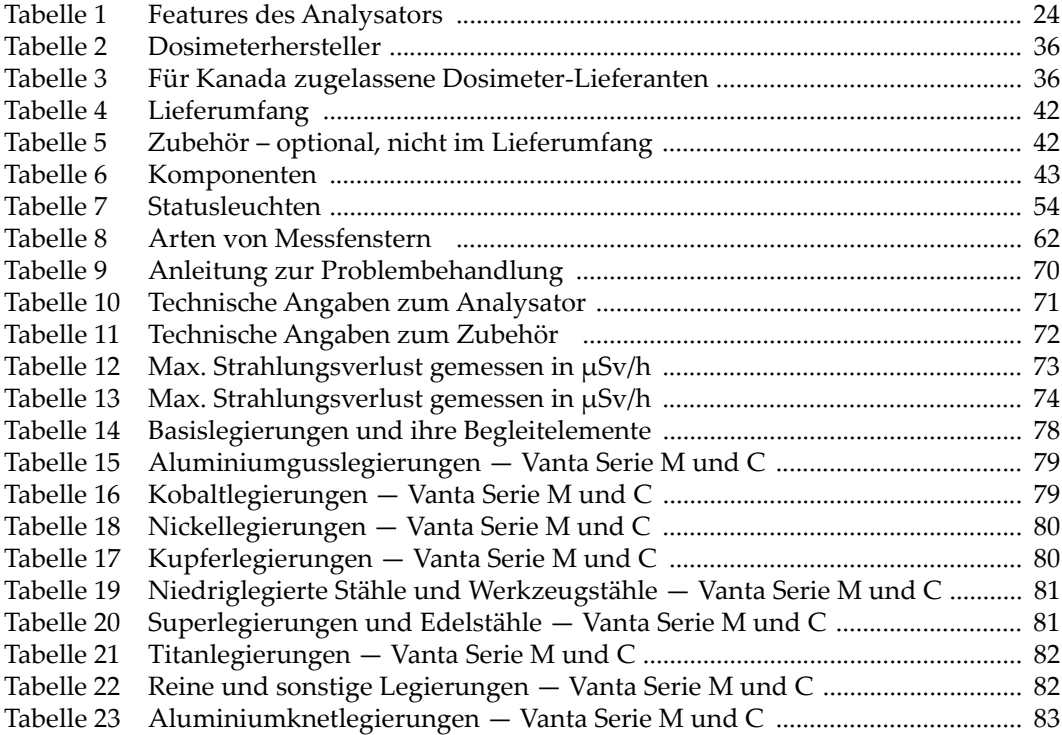